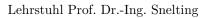

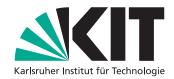

# An Improved Interface for Interactive Proofs in Separation Logic

Masterarbeit von

# Lars König

an der Fakultät für Informatik

```
theorem proof_example [BI PROP] (P Q R : PROP) (\Phi: \alpha \to {\tt PROP}) :
      P * Q * \square R \vdash \square (R \twoheadrightarrow \exists x, \Phi x) \twoheadrightarrow \exists x, \Phi x * P * Q
                                                         Iris Proof Mode
      iintro \langle \text{HP, HQ, } \Box \text{HR} \rangle \Box \text{HR} \Phi
      ispecialize {
m HR}\Phi {
m HR} as {
m H}\Phi
                                                        HR : R
      icases H\Phi with \langle x, H\Phi \rangle
                                                       HR\Phi : R \rightarrow \exists x, \Phi x
                                                        \mathtt{H}\Phi : \exists x, \Phi x
      iexists x
      isplit r
                                                         HP : P
      · iassumption
      isplit 1 [HP]
                                                         HQ: Q
      · iexact HP
                                                         \exists x, \Phi x * P * Q
      · iexact HQ
```

Erstgutachter: Prof. Dr.-Ing. Gregor Snelting

**Zweitgutachter:** Prof. Dr. rer. nat. Bernhard Beckert

Betreuender Mitarbeiter: M. Sc. Sebastian Ullrich

Abgabedatum: 30. September 2022

# **Abstract**

Seit Software entwickelt wird, stellt sich die Frage, ob diese korrekt ist, d.h. ob sie das tut, was sie tun soll. Gegeben eine formale Spezifikation der Anforderungen, ist eine Aufgabe der Softwareverifikation also zu beweisen, ob eine Implementierung diese Spezifikation erfüllt. Diese Aufgabe kann schwierig zu lösen sein, wenn die verwendete Programmiersprache Befehle mit globalem Effekt erlaubt, sodass diese andere Befehle in unabhängigen Teilen des Programms beeinflussen können, zum Beispiel durch einen gemeinsam genutzten Heap-Speicher. Separation-Logic löst dieses Problem, indem es Aussagen um einen separierenden Operator erweitert, wodurch es möglich ist, Teile eines Programms als unabhängig vom Rest des Programms anzusehen. Ein Werkzeug, das Beweise zur Softwareverifikation unterstützt, sind interaktive Theorembeweiser. Allerdings benötigen Separation-Logic-Beweise in interaktiven Theorembeweisern, besonders mit nicht-linearem Typsystem, viel manuellen Aufwand zur Verwaltung der benötigten Datenstrukturen. Dies kann vermieden werden, indem dem Nutzer eine Schnittstelle zur Verfügung gestellt wird, die Beweise auf der typischen, höheren Abstraktionsebene ermöglicht. Diese Arbeit beschreibt eine neue Schnittstelle für Separation-Logic-Beweise in dem interaktiven Theorembeweiser Lean 4, basierend auf dem Iris-Projekt, und die Verbesserungen an dieser Schnittstelle.

For as long as software has been developed, a major concern has been to know whether it is correct in the sense that is does what it is supposed to do. Given a formal specification of the requirements, one task of software verification is to prove that an implementation fulfills the specification. This task can be difficult if the used programming language allows commands to have global effect, such that they can influence commands in unrelated parts of the program, for example through a shared heap. Separation logic aims to solve this problem by adding a separating operator to propositions, which makes it possible to treat parts of a program as independent of the rest. One tool that supports software verification proofs are interactive theorem provers. However, performing separation logic proofs in interactive theorem provers, especially with non-linear type systems, requires a lot of boilerplate code and manual bookkeeping. This can be avoided by providing the user with an interface that allows proofs on the common, higher abstraction level. This work describes a new separation logic interface for the interactive theorem prover Lean 4 based on the Iris project and the improvements made to this interface.

# **Contents**

| 1. | Intro | oduction                        | 1  |
|----|-------|---------------------------------|----|
| 2. | Sepa  | aration Logic                   | 3  |
|    | 2.1.  | 5                               | 3  |
|    | 2.2.  |                                 |    |
|    | 2.3.  | Concurrent Separation Logic     |    |
|    |       | Iris Logic                      |    |
| 3. | Lea   | n 4                             | 9  |
|    | 3.1.  | Typeclasses                     | 10 |
|    |       | Macros                          |    |
|    | 3.3.  | Meta Programming                | 13 |
| 4. | lmp   | lementation                     | 15 |
|    | 4.1.  | Logic, Interface and Notation   | 15 |
|    | 4.2.  | Environment and Goal Display    | 23 |
|    |       | Tactics                         |    |
|    |       | Proofs                          |    |
| 5. | Eval  | luation                         | 51 |
|    | 5.1.  | Logic Instance                  | 51 |
|    | 5.2.  | Proof Example and Comparison    | 55 |
|    |       | Environment Definition          |    |
|    | 5.4.  | Limitations of Setoid Rewriting | 63 |
| 6. | Con   | clusion and Future Work         | 65 |
| Bi | bliog | raphy                           | 67 |
| Α. | App   | endix                           | 69 |

# 1. Introduction

One of the main tasks of software verification is proving the correctness of software relative to a specification. Although this can already be difficult for pure functions, it becomes much more complex if functions are allowed to modify a shared global state, e.g., a shared data structure or a heap. Operations that modify a global state are often implemented using pointers or references. With the ability to modify parts of the memory unrelated to the task of the function, specifications and correctness proofs have to laboriously account for any global view of the function.

As O'Hearn et al. noticed, this is contrary to the informal understanding of the effect of functions [1]. Instead, specifications should focus on the part of the memory affected by a function. For unrelated parts, it should be possible to conclude that they are unchanged automatically. This is achieved by using separation logic [1] for the specifications and correctness proofs. Separation logic introduces the separating conjunction \* (read "sep") from the logic of bunched implications (BI) [2] to separate parts of a data structure. The proposition P\*Q then states "that [the propositions] P and P0 hold for separate parts of a data structure" [1]. When describing the effect of a function on a data structure using pre- and postconditions, both can then be extended with the same proposition on an unrelated part of the data structure. This allows specifying the local effect of the function, which can automatically be extended to the global effect where necessary. Separation logic can furthermore be used to reason about concurrent programs [3] where two functions on separate parts of a data structure cannot interfere, even if they are executed concurrently.

One platform for software verification proofs are interactive theorem provers (ITPs), which support the user by providing a comprehensive proof interface. The available tools include logic notation, proof state displays, context management for hypotheses and functions for simple and complex steps in a proof. Performing separation logic proofs in an ITP requires extending this proof interface with new notation, extended displays, additional contexts and adapted proof steps. A proof interface for separation logic hides the functions and proofs necessary for embedding the separation logic in the base logic of the ITP, which is especially relevant if the ITP does not support substructural logics by default. The interface should also be extensible for custom separation logics, providing entry points to integrate a separation logic in the available facilities.

The aim of this work is to enable interactive separation logic proofs in the ITP Lean 4 [4] by adding an extensible interface for separation logic. The provided implementation includes the embedding of separation logic in Lean's non-linear base logic and supports writing separation logic proofs with added notation and tactics. In addition, the management of the separation logic contexts is available together

with a Lean-style display that integrates seamlessly in the available interface. As an example, the new interface is instantiated with *classical separation logic* [5] and a custom notation to show its extensibility. The syntactic and semantic description of a language model using separation logic in the pre- and postconditions of its specifications is however out-of-scope and suggested for future research on the topic.

The implementation of the new interface largely relies on the formalization of MoSeL [5, 6] in the different ITP Coq. MoSeL is an extensible separation logic framework included in the Iris project [7], which features its own concurrent separation logic with a complex algebra and advanced features. MoSeL succeeds the Iris Proof Mode [8] and can be instantiated with arbitrary affine and non-affine separation logics. Re-using parts of the implementation of MoSeL in the new separation logic interface for Lean is possible since the two ITPs have similar type systems. Their approaches for meta-programming are however different and Lean has a more flexible front end, useful, for example, for the syntax of the included tactics. The new implementation also improves the internal representation of the separation logic contexts, visible in the related functions and proofs. In addition, the interface is adapted to match the established conventions in Lean.

This work first explains the theory of separation logic, including bunched implications, in chapter 2 and gives an introduction to Lean in chapter 3. The introduction includes relevant features, such as typeclasses, macros and meta programming. The implementation of the new separation logic interface is presented in chapter 4, featuring the definition of separation logic in Lean, the provided notation and the necessary context management with the context display extension. In addition, the implemented tactics for separation logic proofs are shown together with examples of correctness proofs, available for all definitions. The interface is evaluated in chapter 5 where the instantiation for classical separation logic is shown, as well as an example of a proof using the new interface. It is then compared to MoSeL regarding its extent, the chosen proof styles and the improvements in this implementation. Lastly, a limitation of the interface is discussed together with possible solutions, preventing the instantiation of the interface for the entire Iris logic. Chapter 6 summarizes the improvements to interactive proofs in separation logic using Lean and points to possibilities for future research.

# 2. Separation Logic

An important feature found in many programming languages are pointers in a heap, i.e., a shared part of the memory. While this enables powerful algorithms, it also comes with difficulties for software verification. When reasoning about a small part of an algorithm that touches only a small part of the shared memory, one does not have guarantees that other parts of the memory remain unchanged. This requires manual work and a global view on the memory to ensure that local changes only have local effect. This is contrary to the informal understanding of functions as small building blocks of software and introduces unnecessary complexity.

Separation logic [1], explained in section 2.2, is an extension of Hoare logic that aims to solve this problem by providing constructs for separating the part of the memory that is required by an algorithm from the rest. This separation comes with a guarantee that the remaining part of the memory remains unchanged. This allows performing a proof on the local changes without having to worry about the global state of the memory. Separation logic builds on the logic of bunched implications, using its logical connectives to express the separation of memory parts. The logic of bunched implications is explained in section 2.1. Separation logic can be extended to reason about concurrent programs as well, including the separation of memory parts between processes, as shown in section 2.3. One modern concurrent separation logic is Iris [7]. The separation logic interface MoSeL [5] introduced with Iris is the basis of the implementation described in this work. Therefore, although the complex separation logic of Iris itself is not part of the implementation, a high-level overview is given in section 2.4 for the sake of completeness.

# 2.1. Bunched Implications

Linear logic [9] introduces additive and multiplicative logic connectives by restricting the use of weakening (adding a hypothesis to the context) and contraction (removing a duplicate hypothesis from the context) in intuitionistic logic (IL). Weakening and contraction are only possible in the additive part of linear logic, but not in the multiplicative part. Intuitionistic logic can be defined in terms of linear logic, but it is not just the additive part of it. One reason is that linear logic does not contain the intuitionistic implication  $\rightarrow$ .

The logic of bunched implications (BI) [2] now combines IL as the additive part with the multiplicative part of linear logic (called multiplicative intuitionistic linear logic (MILL)). The resulting logic contains the additive connectives of IL, including the intuitionistic implication  $\rightarrow$ , and the multiplicative connectives of MILL, except

for the multiplicative disjunction, as shown in figure 2.1. The connectives emp, \* (read "sep") and  $\rightarrow$  (read "wand") are the multiplicative counterparts of True,  $\land$  and  $\rightarrow$ . As with linear logic, weakening and contraction are only allowed for the additive connectives.

Additive 
$$True, False, \land, \lor, \rightarrow$$
  
Multiplicative  $emp, *, -*$ 

**Figure 2.1.:** Additive and multiplicative connectives. The symbols used for the unit connectives True, False and emp are defined as in MoSeL [5], while they have different symbols  $(1, \perp \text{ and } I)$  in the original definition of BI [2].

However, when considering logical consequences of the form  $\Gamma \vdash \psi$ , having two conjunctions, one that admits weakening and contraction and one that does not, leads to the question whether propositions in the context  $\Gamma$  can be duplicated and discarded or not. In BI this is solved by introducing different context-forming operations ";" and "," for the additive and multiplicative combination of propositions in  $\Gamma$ . As with the connectives, weakening and contraction are only allowed for the additive combination. The introduction rule for  $\wedge$  then uses ";" as its context-forming operation, while the introduction rule for \* uses ",", as shown in figure 2.3. The same is true for the intuitionistic (additive) implication  $\rightarrow$  and the linear (multiplicative) implication  $\rightarrow$  where the former uses ";" and the latter uses "," as the context-forming operation in its introduction rule. The consequence is that the premise of  $\rightarrow$  must be used exactly once in the proof of the conclusion, while the premise of  $\rightarrow$  can be used an arbitrary number of times by duplicating or discarding the premise in the context.

$$\begin{array}{ll} \Gamma ::= \phi & \text{propositional assumption} \\ \mid \Gamma ; \Gamma & \text{additive combination} \\ \mid \Gamma , \Gamma & \text{multiplicative combination} \end{array}$$

**Figure 2.2.:** A bunch is a tree-like structure with propositions  $\phi$  as leafs and additive (";") or multiplicative (",") context-forming operations as inner nodes.

With different context-forming operations, the context  $\Gamma$  can no longer be represented as a list of propositions. Instead it is a tree-like structure (called bunch) with propositions  $\phi$  as leafs and additive (";") or multiplicative (",") combination as inner nodes, as shown in figure 2.2. The propositions True and emp are defined to be the units of additive and multiplicative combination, respectively. This is a simplification from the original work, where the empty contexts  $\{\}_a$  and  $\{\}_m$  are used instead. The definition of the deduction rules for BI is shown in figure 2.3.

### **Identity and Structure**

$$\frac{\overline{\phi} \vdash \phi}{\Gamma(\Delta) \vdash \phi} \text{ Weakening} \qquad \frac{\Gamma(\Delta) \vdash \phi}{\Gamma(\Delta; \Delta') \vdash \phi} \text{ Contraction}$$

#### Additives

$$\frac{\Gamma \vdash \phi \quad \Delta \vdash \psi}{\Gamma; \Delta \vdash \phi \land \psi} \land \text{-Intro} \qquad \frac{\Gamma(\phi; \psi) \vdash \chi \quad \Delta \vdash \phi \land \psi}{\Gamma(\Delta) \vdash \chi} \land \text{-Elim}$$

$$\frac{\Gamma; \phi \vdash \psi}{\Gamma \vdash \phi \rightarrow \psi} \rightarrow \text{-Intro} \qquad \frac{\Gamma \vdash \phi \rightarrow \psi \quad \Delta \vdash \phi}{\Gamma; \Delta \vdash \psi} \rightarrow \text{-Elim}$$

$$\frac{\Gamma \vdash \phi_{i}}{\Gamma \vdash \phi_{1} \lor \phi_{2}} (i \in \{1, 2\}) \lor \text{-Intro} \qquad \frac{\Gamma \vdash \phi \lor \psi \quad \Delta(\phi) \vdash \chi \quad \Delta(\psi) \vdash \chi}{\Delta(\Gamma) \vdash \chi} \lor \text{-Elim}$$

$$\frac{\Gamma \vdash False}{\Gamma \vdash \phi} False \text{-Elim}$$

### Multiplicatives

$$\frac{\Gamma \vdash \phi \quad \Delta \vdash \psi}{\Gamma, \Delta \vdash \phi * \psi} * \text{-Intro} \qquad \frac{\Gamma(\phi, \psi) \vdash \chi \quad \Delta \vdash \phi * \psi}{\Gamma(\Delta) \vdash \chi} * \text{-Elim}$$

$$\frac{\Gamma, \phi \vdash \psi}{\Gamma \vdash \phi \twoheadrightarrow \psi} \twoheadrightarrow \text{-Intro} \qquad \frac{\Gamma \vdash \phi \twoheadrightarrow \psi \quad \Delta \vdash \phi}{\Gamma, \Delta \vdash \psi} \twoheadrightarrow \text{-Elim}$$

Figure 2.3.: Deduction rules for the logic of bunched implications. The notation  $\Gamma(\Delta)$  describes a bunch  $\Gamma$  in which a bunch  $\Delta$  appears as a subtree.

# 2.2. Separation Logic

Similar to Hoare logic, separation logic [1] is concerned with statements  $\{P\}$  C  $\{Q\}$  where P and Q are the pre- and postconditions of a code fragment C. In a language that contains pointers in a shared data structure (e.g., a heap), these conditions can contain propositions that describe the state of cells in that data structure. The central idea of separation logic is to use the separating conjunction \* from BI, explained in section 2.1, to combine two propositions P and R that hold for separate parts of the data structure. In consequence, P and R can be proven separately with each proof considering only the relevant part of the data structure (parallel rule). In general, this property is described by the frame rule shown in figure 2.4. It allows writing a local specification for a code fragment without the need to include the unmodified parts of the data structure - they remain unchanged by design.

$$\frac{\{P\}\ C\ \{Q\}}{\{P*R\}\ C\ \{Q*R\}}\quad \mathrm{Modifies}(C)\cap \mathrm{Free}(R)=\emptyset$$

**Figure 2.4.:** The *frame rule* of separation logic. Modifies (C) is the set of all variables assigned in C, while  $\operatorname{Free}(R)$  is the set of all free variables in R. Since C requires a corresponding resource to modify a variable and R is added using the separating conjunction, it is required that the two sets are disjoint.

One interpretation of separation logic [1] is that the propositions in the precondition are resources that are required by the code to modify the associated cells and then used by the proof of the postcondition. The resources are spatial and must be used exactly once. This is visible in the definition of the frame rule in figure 2.4 where the proposition R must be in used in the pre- and postcondition. Non-spatial resources can be modeled using the weakening and contraction rules for additive connectives.

Figure 2.5 shows an example usage of the *frame rule* in a language with simple heap cell assignments. In the example, the assignment [x] := b sets the value of the heap cell x to b. Using the *frame rule*, it is now possible to derive that the heap cell y remains unchanged, i.e., if the value at y was c before, it will still be c after the assignment. This is without knowing anything about the actual values of x and y. The separating conjunction \* alone guarantees that the two heap cells are different

$$\frac{\{x\mapsto a\}\;[x]:=b\;\{x\mapsto b\}}{\{(x\mapsto a)*(y\mapsto c)\}\;[x]:=b\;\{(x\mapsto b)*(y\mapsto c)\}}\;\text{Frame}$$

**Figure 2.5.:** Example of applying the *frame rule* to the specification of the assignment of a single heap cell.

and rules out that x and y could be aliases, something that otherwise would have to be checked manually. This example demonstrates the locality of the specification of a single heap cell assignment, which implicitly includes that the remaining heap remains unchanged.

# 2.3. Concurrent Separation Logic

Having a guarantee that two parts of a program don't interfere on a shared data structure simplifies proofs of sequential programs, but it is even more useful if these two program parts are executed in different processes or threads. The easiest example of applying concurrent separation logic [3] contains two program parts C and C' that are executed concurrently (written as  $C \mid\mid C'$ ). Figure 2.6 shows that if C and C' operate on disjoint parts of a data structure, it is guaranteed that they do not interfere when executed concurrently. This is expressed by combining the pre- and postconditions of the two program parts with the separating conjunction \*. The rule of disjoint concurrency then states that the correctness of C and C' can be proven separately.

$$\frac{\left\{P\right\}C\left\{Q\right\}-\left\{P'\right\}C'\left\{Q'\right\}}{\left\{P*P'\right\}C\mid\mid C'\left\{Q*Q'\right\}}$$

**Figure 2.6.:** The rule of disjoint concurrency for two concurrently executed program parts C and C'.

Seeing that two program parts that work on different parts of a data structure don't interfere is not surprising. But a lot of common use cases of concurrency include program parts that work on the same part of a data structure, just not at the same time. Fortunately, concurrent separation logic supports proofs of these programs as well. The core idea is based on the resource interpretation of separation logic with the addition that resources can be passed from one process to another. A concurrency primitive (e.g., a semaphore) is then seen as a resource manager that allows the process that owns the managed resource to access the associated part of a shared data structure. When a process has finished accessing the shared data structure, it returns the resource to the resource manager and another thread can receive it from there. The required specification for each instance of a resource manager is encoded in separation logic invariants. This approach enables proofs about concurrent programs that share memory between processes with guarantees that these processes never interfere.

## 2.4. Iris Logic

Iris [10, 7] is a higher-order concurrent separation logic based on resource algebras (an extension of partial commutative monoids) and invariants that allows specifying protocols for concurrent programs. Invariants allow gaining temporary access to a shared resource that must be given up when the invariant is reestablished after the operation. Since invariants can depend on other invariants and even themselves, Iris uses step-indexing to formulate rules in which a proposition P holds after one additional step of computation. This is written as P where P is called the later modality. This requires a new kind of equivalence P which comes from an ordered family of equivalences (OFE). This equivalence is used to state that two propositions "are equivalent for P steps of computation", i.e., "they cannot be distinguished by a program running for no more than P steps." [7]

In addition to the shared heap memory (the *physical state*), Iris introduces a logical state, the so-called *ghost state*, whose cells have values from the user-defined resource algebra. Since this ghost state is independent of the physical state, it can be updated at any time through so-called *view shifts*. This concept is useful to keep track of the computation history of a program, but also more generally to "describe a thread's knowledge about a shared state" [10]. This allows the sharing of resources beyond an exclusive ownership of resources. To ensure that a value in the ghost state mirrors a value in the physical state, one can use invariants that require updating the value in the ghost state whenever the corresponding physical value is modified.

With its complex logic, Iris aims at "simplifying and consolidating the foundations of modern separation logics" [7], which is visible in the extensibility of the logic and its proof framework. Iris is not tied to a specific programming language, but can be instantiated with an arbitrary language instead.

# 3. Lean 4

Interactive theorem provers (ITPs) are integrated development environments for proving and checking formal statements. They are successfully used in mathematics and software verification. Lean [4], in the upcoming version 4, is a fully extensible ITP and functional programming language. It features dependent types, typeclasses, hygienic macros, meta programming and efficient code generation in a single language and enables coarse and fine grained automation of proof steps.

```
theorem and_replace (hr : R) :
                                                  · case left
    P \ \land \ Q \ \rightarrow \ P \ \land \ R
                                                 R P Q : Prop
:= by
                                                 hr: R
                                                  hpq : P \wedge Q
    intro hpq
    apply And.intro ?left ?right
                                                 ⊢ P
    exact hpq.left
    · exact hr
                                                  · case right
                                                  R P Q : Prop
                                                  hr : R
                                                  hpq : P \wedge Q
                                                 ⊢ R
```

Figure 3.1.: The left side shows an example of a proof in Lean 4. The intro tactic destructs an implication and makes the premise available in the local context. The apply tactic replaces the goal with one or more goals that imply the original goal and the tactic exact solves the goal by providing a proof term for it. On the right, the state after using the apply tactic is shown. For each goal (left and right), the state includes the available hypotheses and the goal.

Figure 3.1 shows an example of a theorem and its proof in Lean on the left side. The first two lines contain the statement to prove and its arguments, which can also be proofs. Following the keyword by is the proof in *tactic mode*. The proof is written by the user, but automation tactics make it possible to delegate parts of the proofs. If executed in a supported editor, the state between two tactic invocations is shown to the user, including the local context with all available hypotheses and the *goal*, as shown on the right side of figure 3.1. When starting the proof, the goal is exactly the theorem statement, but tactics may change the goal by, for example, destructing or solving parts of it. During this process, the tactics generate a proof term for the original statement, which is verified by the kernel when the proof is finished.

```
\label{eq:alpha} \operatorname{\underline{def}} \ \operatorname{List.get} \ (\operatorname{list} : \operatorname{List} \ \alpha) \ (\operatorname{idx} : \operatorname{Fin} \ \operatorname{list.length}) \ : \ \alpha :=
```

**Figure 3.2.:** The type of the second argument is *dependent* on the value of the first argument.

Lean is based on the Calculus of Inductive Constructions with Universes [11]. Building on the Curry-Howard correspondence, it enables having logical statements and proofs as common objects in a typed functional programming language. More advanced features of Lean's type system include inductive and dependent types. Dependent types are types that depend on elements of other types. In the example shown in figure 3.2, the type of the second argument idx depends on the value of the first argument list.

# 3.1. Typeclasses

Typeclasses in Lean [12] are a way of enabling ad-hoc polymorphism for functions. In contrast to parametric polymorphism, this allows functions to behave differently on inputs of different types. This can be useful for overloaded operators on different types, but also for requiring additional properties for certain types, for example that a relationship is reflexive.

```
class Semigroup (\alpha: Type) where \operatorname{mul}: \alpha \to \alpha \to \alpha \operatorname{mul}_{\operatorname{assoc}}: \forall \text{ a b c}: \alpha, \operatorname{mul}(\operatorname{mul a b}) \text{ c} = \operatorname{mul a}(\operatorname{mul b c}) instance: Semigroup Nat where ... \operatorname{def} \operatorname{mul}_{\operatorname{idemp}}\operatorname{right}_{\operatorname{id}}[\operatorname{Semigroup} \alpha] (a b : \alpha) ...
```

**Figure 3.3.:** Example of the use of typeclasses in Lean. class declares a structure that can be used in instance implicit arguments. instance defines a value of the typeclass that participates in typeclass instance search. Arguments in square brackets are instance implicit, i.e., they are not required to be explicitly provided, but synthesized by typeclass resolution.

A typeclass in Lean is an inductive datatype which can be used as the type of an *instance implicit* argument. Typeclasses are most often structures, i.e., datatypes with a number of fields. Typeclass instances are elements of these types that participate in *typeclass instance search*. When a definition or theorem requires an instance of a typeclass to be present by declaring it as an instance implicit argument, the instance

is searched in the context of the definition or theorem. An example of this is shown in figure 3.3.

Typeclasses in Lean are allowed to overlap for given arguments and depend on other typeclass instances. Resolving typeclass instances therefore requires a backtracking search through the available instances. In a naïve backtracking search, however, this can cause exponential search times or non-termination, which is why Lean uses a tabled typeclass instance search [12] that "caches" found typeclass instances to avoid these problems in most cases. The backtracking typeclass instance search can be used to perform simple logic programming, although this is limited by the requirement that parameters have to be either *input* or *output* parameters. By default, parameters of a typeclass are input parameter, which means they have to be known to start the search for a specific typeclass instance. Output parameters have to be declared explicitly when declaring the typeclass by marking the parameter types with outParam. The value of the argument is then determined by the found instance during typeclass instance search. Mixed parameters, i.e., parameters that can be input or output parameters, are not supported to preserve the determinism of the typeclass instance search, following the approach for typeclasses with multiple parameters used in Haskell [13].

### 3.2. Macros

Extensible syntax is a typical feature of ITPs, because it reduces the cognitive overhead when processing complicated structures or expressions. This can either be used to declare new syntax that can be mixed with existing syntax, but also to establish a domain specific language (DSL) where terms are built from the new syntax exclusively. Lean features a powerful system for extending syntax [14], explained in this section.

```
infixr:25 " \( \times \) " \( = \) entails

notation:25 P:26 " \( \times \) " Q:25 \( = \) entails P Q

macro:25 P:term:26 " \( \times \) " Q:term:25 : term \( = \) \( \) (entails \( \frac{P}{Q} \) \( \) \( \) syntax:25 term:26 " \( \times \) " term:25 : term

macro_rules
    \( \) \( \) (\( \) P \( \) + \( \) Q) \( = \) \( \) (entails \( \) P \( \) Q)
```

**Figure 3.4.:** Examples using the most common commands for declaring new syntax in Lean. Each of the command sequences declares the same syntax with the same interpretation.

The macro system in Lean allows the user to define new syntax on different levels of abstraction, from simple notations to complex syntax transformations, such that users can choose the simplest solution that is powerful enough for their use case. Figure 3.4 shows the most common commands for declaring new syntax and its interpretation: infix, notation, macro, syntax and macro\_rules. The infix command creates an infix operator with a symbol ("\( \)" in the example), replacing each use of the operator with a call to the provided function ("entails" in the example). The user can optionally provide the precedence ("25" in the example) and associativity ("r" in the example) of the defined operator. Similar commands exist for prefix and postfix operators. The notation command allows a more complex expression on the right hand side where the named arguments ("P" and "Q" in the example) can be used. It is also possible to assign custom precedences to the arguments ("26" and "25" in the example). The macro command has two powerful features: it allows specifying the syntax category of the arguments and the result (term in the example) and providing the syntax to which the macro is expanded explicitly. This can be done using syntax quotations ("`(')"), but also an arbitrary function that returns a syntax object. Macros with syntax generating functions are called *procedural macros*. The macro command actually consists of two steps, which can be executed manually: declaring the syntax using the command syntax and specifying how to expand the macro using the command macro\_rules. Separating the two concerns allows reusing and overloading syntax, for example by matching on different types of arguments to the macro when defining its behavior.

```
notation "inc " x => add x 1

def calculate : Nat :=
   let add (a b : Nat) :=
        a + 1 + b
   inc 2
```

**Figure 3.5.:** An example of a macro where naïve syntax replacement would lead to accidental name capture, i.e., the macro would use the local function add instead of the global function in scope at the definition of the macro. In this case, the function would return 4, even though the expected behavior of inc is to increase its argument by one.

Macros in Lean are not implemented as naïve textual replacement, which would create problems such as (accidental) name capture shown in figure 3.5, but by performing hygienic macro expansion [14], which keeps the identifiers in an expanded macro definition inaccessible from the surrounding code. A recent advancement in Lean introduces an additional feature when defining macros called typed macros [15]. Using a type system for syntax categories, this prevents generating ill-formed syntax when defining macros and allows Lean to disambiguate more variable uses in syntax quotations.

## 3.3. Meta Programming

Lean 4 is the first version almost completely written in Lean itself, which makes it easier to provide the comprehensive reflection framework. This allows writing meta programs as normal Lean functions running in monads which provide access to internal data structures. Relevant internal data includes the environment, i.e., available definitions and theorems, and the tactic state, including the goals and their local contexts [16]. A common use case for meta programming is tactic programming, i.e., writing custom tactics that can be used when writing a proof in tactic mode.

The simplest way of writing tactics in Lean is using macros. This works by defining a macro in the syntax category tactic, which expands to one or more tactics. An example of this is shown in figure 3.6 where a new tactic close is defined that executes the tactic simp, passing the given identifier of a definition or theorem, followed by the tactic done. The newly defined tactic can then be executed like any other tactic.

```
macro "close " name:ident : tactic => `(tactic|
    simp [$name:ident] ;
    done
)
```

**Figure 3.6.:** Example of a macro-based tactic.

A more powerful way of writing tactics, especially when it is not possible to build them from existing tactics, is writing a meta function in the tactic monad TacticM with access to the relevant internal data structures. A separate tactic programming language on a higher abstraction level does not yet exist in Lean.

Figure 3.7 shows typical tasks of a monadic tactic function. The macro elab expands to a syntax definition and a monadic function of type  $Syntax \rightarrow TacticM$ Unit, matching on the defined syntax to extract the arguments. For tactics with input parameters, a tactic function first needs to parse the given Syntax objects. This can be as simple as retrieving the identifier from a Syntax object, but can also include parsing a pattern from a custom syntax category. For the main part of the tactic function, two important data structures are the goals and the list of hypotheses per goal, reflecting the tactic state shown in figure 3.1. The main goal can be retrieved using the function getMainGoal. The returned value is a meta variable of the type Expr, representing a proof term expression in the kernel. This meta variable can be solved by assigning an expression to it using assignExprMVar. Here, the assigned expression is allowed to contain meta variables itself. The list of hypotheses available in the main goal is part of the local context, accessed using getLCtx. The local context can be searched by name, as shown in the example, but it is also possible to loop over the available hypotheses and, for example, inspect their types. The types and values of declarations from the local context are all of the type Expr, since the tactic function operates on the meta level.

Figure 3.7.: Example of a monadic tactic.

A combination of a monadic tactic function and calls to existing tactics can be achieved by using the function evalTactic that executes the given tactic mode syntax. An example of this technique is shown in figure 3.8. Variables of type Syntax can be used directly in the syntax of evalTactic, e.g., arguments of the surrounding tactic function. If common objects should be used in a call to evalTactic, they need to be converted to the syntax level first, using the function quote. This function performs a best-effort conversion based on the typeclass Quote.

**Figure 3.8.:** Example use of evalTactic to use a macro-style call to an existing tactic inside a monadic tactic function. The function quote converts a common object to a Syntax object.

# 4. Implementation

This chapter describes and explains the implementation of the new separation logic interface in Lean 4. It is largely based on the Coq formalization of MoSeL [5]. There are four main parts of the implementation: Section 4.1 provides the formalization of the logic, including the separation logic interface, the Lean notation for the logic and the derived laws. Since the base logic of Lean is non-linear, explicit management of the hypothesis contexts is necessary, for which an environment is presented in section 4.2. To visualize these contexts, a custom display for the tactic state is included as well. An important part of the implementation are the separation logic tactics, explained in section 4.3, which enable performing proofs on the same level of abstraction as in usual Lean logic. Section 4.4 concludes by showing the proofs done in the implementation, which includes proofs for the derived laws, the properties of propositions in form of typeclasses, the tactic theorems and the soundness of operations on the separation logic context.

# 4.1. Logic, Interface and Notation

The starting point for the implementation is the separation logic interface, which can be instantiated with a custom separation logic. The interface is implemented as a typeclass and split up into two parts: the interface BIBase, shown in figure 4.1, which includes the required connectives for a separation logic, and an extension of that interface called BI, which adds the axioms that each separation logic must fulfill. The interface is split up because the separation logic notation for the connectives is defined in between and used in the definition of the axioms in the second interface. A mutual definition of a typeclass and its notation is currently not possible in Lean.

Most of the connectives in BIBase resemble the BI connectives introduced in chapter 2. This includes the additive connectives and, or and impl, as well as the multiplicative connectives emp, sep and wand. The connectives forall and exist are the common additive variants from intuitionistic logic. The function entails is used to express a logical consequence of separation logic propositions (of type PROP) inside the base logic of Lean. The type of propositions in Lean is Prop, while the type PROP for separation logic propositions is the carrier type of the separation logic and can be defined by the user when instantiating the logic. Although the logic of bunched implications is used as the interface for separation logics, this implementation does not support arbitrary proofs in general BI, as described by Krebbers et al. for MoSeL [5]. Instead of a separate context type, as introduced in section 2.1 and shown in figure 2.2, a separation logic proposition is used on the left side of the

```
class BIBase (PROP : Type) where entails : PROP \rightarrow PROP \rightarrow Prop pure : Prop \rightarrow PROP

and : PROP \rightarrow PROP \rightarrow PROP

or : PROP \rightarrow PROP \rightarrow PROP

impl : PROP \rightarrow PROP \rightarrow PROP

emp : PROP

sep : PROP \rightarrow PROP \rightarrow PROP

wand : PROP \rightarrow PROP \rightarrow PROP

forall \{\alpha : Type\} : (\alpha \rightarrow PROP) \rightarrow PROP

exist \{\alpha : Type\} : (\alpha \rightarrow PROP) \rightarrow PROP
```

**Figure 4.1.:** Interface for the required connectives of a separation logic. This is an incomplete interface for a separation logic, since it misses the axioms that every separation logic must fulfill. The complete interface BI is an extension of this interface and adds the separation logic axioms. Note the difference between the type Prop of Lean propositions and the type PROP of separation logic propositions.

entailment. The different context-forming operations ";" and "," then correspond to the connectives  $\wedge$  and \*. This not only simplifies the definition but also allows an easier embedding of the context representation in this implementation, which is explained in section 4.2. A Lean proposition  $\phi$  can be embedded in the separation logic as a *pure* separation logic proposition, written as  $\lceil \phi \rceil$ . The unit connectives True and False of separation logic are defined as the pure propositions True and False. The function persistently is used to implement the pers > modality, which adds additional properties to a separation logic proposition. Modalities are explained in subsection 4.1.1.

The interface BI extends the interface BIBase with the axioms required to be fulfilled by all separation logics. None of the axioms in this interface can be derived from the other axioms and all derived laws of separation logic build on these axioms. The first axiom in the interface states that the entailment relation on separation logic propositions is a *preorder*, i.e., it is reflexive and transitive. The axiom is written using the typeclass PreOrder, which bundles the typeclasses Reflexive and Transitive. Having one typeclass per property is useful when a definition or theorem requires a reflexive or transitive relation, but does not require it to be a preorder. Another important axiom is the introduction rule for pure propositions:  $\phi \to P \vdash \lceil \phi \rceil$  (note that  $\to$  is the Lean implication, not the separation logic implication). It states that, for all contexts P, a pure separation logic proposition  $\lceil \phi \rceil$  can be proven by proving

the Lean proposition  $\phi$  without having to use the propositions from the context. This also makes an introduction rule for the separation logic proposition True unnecessary, since it is defined as  $\lceil \text{True} \rceil$  and can therefore be proven by using the introduction rule from the base logic. The remaining axioms are the deduction rules of separation logic, building on the deduction rules for bunched implications shown in figure 2.3. Examples include the introduction rule for  $\land$ :  $(P \vdash Q) \rightarrow (P \vdash R) \rightarrow P \vdash Q \land R$  ( $\rightarrow$  is again the Lean implication) and the statements that emp is the left unit of \*:  $P \vdash emp * P$  and  $emp * P \vdash P$ .

#### 4.1.1. Modalities

A modality is a unary operator for a separation logic proposition that assigns additional properties to it. Modalities are required to be monotone, i.e., if  $P \vdash Q$ holds, then for all modalities  $m, mP \vdash mQ$  must also hold. In addition, they must distribute over \*. There is only one required modality, persistency, which cannot be derived from the other connectives of separation logic and is therefore part of the interface. Other modalities can be derived using the separation logic connectives and users of the interface can extend the logic with their own modalities. A separation logic proposition without modalities is spatial, i.e., it cannot be duplicated or discarded when used in a separating conjunction. The persistency modality <pers> changes this by adding two properties to the affected proposition: it allows the duplication of propositions, i.e.,  $\langle pers \rangle P + \langle pers \rangle P$ , and it makes the proposition absorbing, which allows discarding other propositions combined with a separating conjunction:  $\langle pers \rangle P * Q \vdash \langle pers \rangle P$ . This property is called "absorbing", because the proposition absorbs the resources of the other proposition, i.e., the resources are not actually discarded. The idea of persistency is that the affected proposition ignores all attached resources. Since they are ignored, additional resources can be added, and duplication is possible since the proposition cannot depend on any of the ignored resources. Pure propositions, including True and False, are always persistent. It turns out that for persistent propositions,  $\wedge$  and \*are interchangeable. In both cases, propositions can be duplicated and discarded as long as at least one proposition in the conjunction remains, such that the held resources are never discarded.

```
<affine> P := emp \land P</a><absorb> P = True * P</a>
\square \ P := {\it affine> < pers> } P
```

**Figure 4.2.:** Definitions of the predefined, derived modalities.

There are three more predefined modalities which are derived from the separation logic connectives. Their definitions are shown in figure 4.2. The *absorbing* modality

<absorb> is a weaker version of <pers>, which does not make the proposition duplicable. This is visible in the definition: True is pure, and therefore persistent, and can be used to absorb other propositions. In contrast, P in the definition does not have any modalities and is therefore not duplicable. The affine modality <affine> on the other hand allows discarding the affected proposition itself in a separating conjunction:  $P * < affine > Q \vdash P$ . This is achieved by placing the proposition in a non-separating conjunction with emp. A proposition in a non-separating conjunction can always be discarded, since the propositions in a non-separating conjunction share the held resources. However, when P is discarded, only emp remains, which is the unit of separating conjunction and can therefore also be discarded. Since emp states that no resources are known and the conjunction can be reduced to emp, affine propositions are not allowed to contain resources and can therefore be discarded. The *intuitionistic* modality  $\square$  is then added to create propositions with the same properties as in intuitionistic logic: they can be duplicated and discarded, but are not absorbing. For this purpose, it is important that <affine> is the outer modality, since otherwise the proposition would only be persistent. This is because a proposition <pers> <affine> P can contain resources, which is not allowed for affine propositions. There are also conditional variants of all four modalities, written as, for example,  $\square$ ? P, that add the modality to the proposition iff a boolean variable p is true.

#### 4.1.2. Notation

The functions in the separation logic interface are already enough to write logical statements in separation logic, but they quickly become unreadable without a notation. Compare the two equal statements in figure 4.3 for an example. When defining the notation for a system, an important question is whether to define it as a closed domain specific language (DSL) or to integrate it in the available term syntax. The first choice allows tighter control over the available constructs, but in the case of separation logic, it is in fact necessary to be able to mix common syntax constructs with separation logic notation. This is used, for instance, in the definition of conditional modalities:  $\Box$ ? $pP := if p then \Box P else P$ . Mixing elements from separation logic syntax and Lean's syntax alone would be as easy as defining the new syntax in Lean's default syntax category term. However, problems arise when syntax is reused, for example in the case of  $\land$ . Although it is possible to overload syntax,

```
Without notation: entails (and (persistently P) Q) (sep P Q) With notation:  <pers>P \land Q \vdash P*Q
```

**Figure 4.3.:** Comparison of equal statements without and with a notation for separation logic.

using the same operator for Lean propositions and separation logic propositions, which can occur together in the same statement, confuses Lean's type inference. To avoid this, the separation logic syntax is defined in the syntax category term with the additional notation `[iprop| t] to indicate that a term t should be interpreted as a separation logic proposition. Separation logic syntax that occurs outside of this quotation does not have an interpretation. Syntax without an interpretation in separation logic inside the iprop quotation is interpreted in term as usual. There is also the notation `[term| t] to force the term interpretation of overloaded syntax inside an iprop quotation. Note that the behavior of the iprop quotations, including the fallback to term, is automatically available in Coq by declaring a notation scope for separation logic propositions. In addition, using notation scopes allows specifying a scope for the arguments of functions and typeclasses at declaration time. Automatically inserting iprop quotations for certain arguments would also be possible in Lean, but is not currently part of this implementation.

The notation for the separation logic entailment is required to use the more powerful macro command instead of the infix command for infix operators, since the latter does not allow modified arguments in the expanded syntax. This is however required to pass the iprop quotations to the arguments, such that the arguments are also interpreted as separation logic notation. The same technique is used for most operators, as demonstrated on a few examples in figure 4.4. When a notation requires syntax that is not already defined in Lean, it is first added using the syntax command. The macro rules command is then used to define the interpretation of the new or overloaded syntax. Notice that the left side of the syntax replacements also contains the iprop quotations, which limits the syntax interpretation to separation logic propositions. This is not necessary for the entailment, since a statement  $P \vdash Q$  is a Lean proposition, not a separation logic proposition (see figure 4.1 for the definition). It is therefore often not necessary for the user of the separation logic interface to use the `[iprop|] quotation, since statements in separation logic are typically logical consequences of the form  $P \vdash Q$ , which can be written without additional quotations as explained. One use case where iprop quotations are required is when writing standalone separation logic propositions, for example to use them as arguments for a

```
macro:25 P:term:29 " |- " Q:term:25 : term =>
        `(BIBase.entails `[iprop| $P] `[iprop| $Q])

syntax:35 term:36 " * " term:35 : term
macro_rules
        | `(`[iprop| $P \ $Q]) => `(BIBase.and `[iprop| $P] `[iprop| $Q])
        | `(`[iprop| $P * $Q]) => `(BIBase.sep `[iprop| $P] `[iprop| $Q])
        | `(`[iprop| True]) => `(BIBase.pure True)
```

**Figure 4.4.:** Examples of the definition of separation logic notation. The syntax for the operator ∧ is already defined in Lean and can be reused/overloaded.

typeclass as shown in figure 4.5. The last example in figure 4.4 is the definition of *True* in separation logic, which is defined as the pure separation logic proposition **True**. Since **True** on the right side of the syntax replacement is a Lean proposition, it is written without an **iprop** quotation.

It is also possible to define additional notation beyond the separation logic connectives, even after the logic has been instantiated. Predefined additional notation includes the notation for the predefined derived modalities and the conditional modalities, as well as bidirectional variants of the entailment and the separating and non-separating implication. The notation  $\vdash P := emp \vdash P$  is introduced to simplify statements with an empty context. There are also the so-called *big operators*, which fold an operator over a list of propositions, e.g.,  $[\land] Ps = P_1 \land P_2 \land P_3$  if Ps contains the propositions  $P_1$ ,  $P_2$  and  $P_3$ .

```
class Persistent [BI PROP] (P : PROP) where
    persistent : P \( \cdot < \text{pers} > P \)
class Absorbing [BI PROP] (P : PROP) where
    absorbing : <absorb> P \( \cdot P \)

instance intuitionisticallyPersistent [BI PROP] (P : PROP) :
    Persistent `[iprop| \( \supersistent \) P]

where
    persistent := ...

instance persistentlyAbsorbing [BI PROP] (P : PROP) :
    Absorbing `[iprop| < \text{pers} > P]

where
    absorbing := ...
```

**Figure 4.5.:** Examples of typeclasses that require properties of a modality for a proposition. Note that  $\Box P$  is not in relation to <code><absorb></code> P due to the different directions of the entailments used in the typeclasses. The instance implicit argument <code>[BI PROP]</code> requires that the type <code>PROP</code> is the carrier type of a separation logic instance. Elements of type <code>PROP</code> are then propositions in this separation logic.

## 4.1.3. Typeclasses

Typeclasses are widely used through the separation logic framework to require certain properties for given propositions. The most basic typeclasses assert that a proposition fulfills the properties of a modality. The typeclasses Persistent and Absorbing are shown as two examples in figure 4.5 together with an instance of each typeclass. Note that the two typeclasses use the modality on different sides of the entailment. The typeclass Persistent requires that the proposition P is enough to deduct the

proposition  $\langle pers \rangle P$  from it. This means, since  $\langle pers \rangle P$  can be duplicated, P must be duplicable as well. One group of propositions for which this holds, is intuitionistic propositions, i.e., propositions with the  $\square$  modality, which is expressed by the instance intuitionisticallyPersistent. The proposition persistent to prove in intuitionisticallyPersistent is then  $\square P \vdash \langle pers \rangle \square P$ , which does hold. The typeclass Absorbing works in the opposite direction. In fact, it is easy to prove that  $P \vdash \langle absorb \rangle P$  holds for every P. The reason is that it is always possible to generate an additional True, which is pure and can therefore absorb other propositions, but it cannot be discarded. The typeclass Absorbing instead requires that P can be deducted from  $\langle absorb \rangle P$ , which means that P must be able to hold the potential additional resources that were absorbed by  $\langle absorb \rangle P$ . This is true for persistent propositions and visible in the typeclass instance persistentlyAbsorbing. These typeclasses can also be instantiated with custom modalities or constructs defined by the user of the separation logic interface to indicate that these groups of propositions fulfill the properties of the predefined modalities.

Instead of requiring properties of propositions, it is also possible to specify properties of an entire separation logic instance. For example, there are affine logics, in which every proposition is affine. The corresponding typeclass BIAffine extends the typeclass BI and requires that, for each proposition P, there must be a typeclass instance of Affine P. The typeclass also makes this instance available, such that it is not required to write  ${\tt affine} P$  for every proposition when working with affine logics. Definitions or theorems requiring an instance of Affine for a proposition will then find the instance generated by BIAffine. There are other possible properties of separation logic instances, but none of them are currently part of this implementation.

```
abbrev Relation (\alpha: Type) := \alpha \to \alpha \to \text{Prop}

class PreOrder (R : Relation \alpha) extends Reflexive R, Transitive R class Comm (R : Relation \alpha) (f : \beta \to \beta \to \alpha) where comm {x y : \beta} : R (f x y) (f y x)
```

**Figure 4.6.:** Examples of general-purpose typeclasses on relations. A Relation is defined to be a proposition on two values of the same type  $\alpha$ .

This implementation also comes with typeclasses that are not exclusive to separation logic, but can be used on any relation. Two examples of typeclasses on relations are shown in figure 4.6. One of them is the typeclass PreOrder, of which an instance for the entailment relation is required in the separation logic interface represented by BI and BIBase (see figure 4.1). The typeclass PreOrder combines the properties of PreOrder and Preorder are typeclass PreOrder combines the properties of Preorder and Preorder are typeclass Preorder and Preorder are typeclass of Preorder and Preorder are typeclass of the typeclass for separation Preorder and Preorder are typeclass for separation logic is shown in figure 4.8.

```
class inductive TCOr (T U : Sort _)  \mid \text{1 : [T]} \rightarrow \text{TCOr T U}   \mid \text{r : [U]} \rightarrow \text{TCOr T U}
```

**Figure 4.7.:** Definition of the typeclass TCOr, which implements a logical disjunction on typeclasses. The type of T and U is Sort  $\_$ , which is a superset of Prop and Type and includes arbitrary typeclasses.

As mentioned in section 3.1, it is also possible to perform simple logic programming with typeclasses. This is used to require that a proposition should have at least one of two properties, which requires a logical disjunction on typeclasses. Since Lean does not include typeclasses for logic programming, they are also part of this implementation. The typeclass TCOr is shown in figure 4.7. TCOr is a typeclass based on an inductive datatype, which means there are multiple constructors with which an instance of the typeclass can be created. The two constructors each take exactly one of the two typeclasses T and U in the disjunction. This means that an instance of either typeclass is enough to instantiate TCOr. An example usage of this typeclass is shown in figure 4.9. There is also the typeclass TCIte, which requires an instance of one of two typeclasses depending on a boolean condition. The condition can, however, not be an arbitrary boolean expression, since Lean reduces only functions marked with the attribute reducible during typeclass instance search, which is not the case for most of the predefined boolean operators. There are workarounds for simple boolean expressions, which is enough for the requirements of this implementation.

```
instance sep_comm [BI PROP] : Comm (\alpha := PROP) (· \dashv ·) (`[iprop| · * ·]) where comm := ...
```

**Figure 4.8.:** Example instance of the typeclass Comm, shown in figure 4.6, where the relation R is the bidirectional entailment  $\dashv$  and the binary function f is \*. The proposition comm to prove is  $x*y \dashv y*x$  for all separation logic propositions x and y. The center dot  $\cdot$  in parentheses is a placeholder for an abstracted argument, i.e.,  $(1 + \cdot)$  is expanded to fun  $a \Rightarrow 1 + a$ . Multiple center dots refer to different arguments and are processed in the order of their appearence in the term.

### 4.1.4. Derived Laws

The derived laws in this implementation are theorems that are not required to be provided by the user of the separation logic interface. Instead, they are derived from the set of separation logic axioms in the typeclass BI. The resulting propositions are valid for all instantiations of the separation logic interface and therefore all separation logics. The necessary proofs of the derived laws are discussed in subsection 4.4.1.

One part of the derived laws are the propositions in the instances of typeclasses, which specify properties of separation logic propositions and connectives. Examples of two instances of typeclasses describing propositions were shown in figure 4.5. An additional example of an instance of a typeclass describing a connective is presented in figure 4.8. The instance  $sep\_comm$  states that the separation logic connective \* is commutative using the typeclass Comm. With this instance, the function comm can be used in proofs where the commutativity of \* is required. Another important instance is  $entails\_anti\_symm$ , which proves that the entailment is antisymmetrical with the bidirectional entailment as its equivalence relation. This means that if  $P \vdash Q$  and  $Q \vdash P$  then  $P \dashv \vdash Q$ .

```
theorem affinely_and_1 [BI PROP] {P Q : PROP}
    : <affine> P ∧ Q ⊣⊢ <affine> (P ∧ Q)

theorem sep_elim_1 [BI PROP] {P Q : PROP} [TCOr (Affine Q) (Absorbing P)]
    : P * Q ⊢ P
```

Figure 4.9.: Examples of derived separation logic laws.

Most of the derived laws, however, are theorems proving additional properties of separation logic propositions and connectives. Two examples of derived laws are shown in figure 4.9. The first theorem affinely and 1 states that an <affine> modality on the left operand of  $\wedge$  can be moved out to the entire conjunction and vice-versa. At first this may seem unintuitive, since discarding one operand is different from discarding the entire conjunction, but the definition of <affine> adds an emp to the conjunction, which can be used to discard each operand or the entire conjunction. Note that, like \*,  $\wedge$  is commutative and associative. The second theorem sep elim 1 shows that theorems can include typeclass instances to require that propositions have certain properties. In this case, the theorem requires either Q to be affine or P to be absorbing. If Q is affine, it can be discarded, and if P is absorbing, it allows discarding Q as well. This is specified using the typeclass TCOr introduced in figure 4.7. The theorem holds if at least one of the typeclass instances can be found. It is not necessary that, for example, P is exactly  $\langle absorb \rangle P'$  for some P'. Figure 4.5 demonstrates this by showing an instance of Absorbing for  $\operatorname{<pers>} P.$ 

## 4.2. Environment and Goal Display

In section 2.1 on bunched implications, bunches were introduced to serve as context  $\Gamma$  in a statement  $\Gamma \vdash \psi$  of logical consequence. A structured representation instead of a list is necessary to keep track of which parts of the context allow weakening

and contraction. The introduction and elimination rules for  $\rightarrow$  and  $\rightarrow$ , however, show that there is a duality of propositions on the left side of  $\vdash$  and propositions in the premise of an implication or wand, depending on the context-forming operation. This implementation therefore follows the approach used in MoSeL and defines the entailment  $P \vdash Q$  based on the definition of the separating implication  $\rightarrow$ . In this definition, P and Q are therefore both separation logic propositions. The context-forming operations ";" and "," in  $\Gamma$  then correspond to the conjunctions  $\wedge$  and  $\ast$  in P. The additive variants both admit weakening and contraction, while the multiplicative variants do not. As an example, compare the context representation P,  $(Q_1; Q_2)$  using bunches with the representation as a separation logic proposition:  $P*(Q_1 \wedge Q_2)$ . Both the conjunctions and the context-forming operations are associative and commutative, which allows arbitrary reorderings in a multiplicative or additive part of the context. Note that it is not possible to distribute the operators over each other.

```
inductive Env (\alpha: \mathsf{Type})
\mid \mathsf{nil} : \mathsf{Env} \ \alpha
\mid \mathsf{cons} : \alpha \to \mathsf{Env} \ \alpha \to \mathsf{Env} \ \alpha

Structure Envs (PROP : Type) [BI PROP] where intuitionistic : Env PROP spatial : Env PROP
\mathsf{spatial} \quad : \mathsf{Env} \ \mathsf{PROP}
def of_envs [BI PROP] : Envs PROP \to PROP
\mid \langle \Gamma_p, \ \Gamma_s \rangle \Rightarrow \mathsf{`[iprop|} \ \Box \ [\land] \ \Gamma_p * \ [*] \ \Gamma_s]

def envs_entails [BI PROP] (\Delta: \mathsf{Envs} \ \mathsf{PROP}) (Q : PROP) : Prop := of_envs \Delta \vdash \mathsf{Q}
```

Figure 4.10.: Definition of the environments, i.e., the separation logic context, including the embedding in a statement of logical consequence. The function of\_envs extracts the two context parts  $\Gamma_p$  and  $\Gamma_s$  from its first argument of the type Envs PROP using pattern matching and the anonymous constructor notation  $\langle a,b\rangle$  where a and b are the fields of a structure in the order of their definition.

While the form  $P \vdash Q$  is convenient for the definition of separation logic, it is impractical to work with in separation logic proofs in an ITP. The separation logic interface should instead allow the user to introduce hypotheses and list the available hypotheses. This mimics the behavior of Lean, which was shown on the right side of figure 3.1. For that purpose, the context is divided into an intuitionistic part of hypotheses that can be duplicated and discarded and a spatial part of hypotheses that must be used exactly once. Each part of the context, called an *environment* in this implementation, is then represented as a list of hypotheses, encoded in the inductive datatype Env. The entire separation logic context is implemented as the

structure Envs, which contains two instances of Env, one for the intuitionistic and one for the spatial part, as shown in figure 4.10. The Lean context is sometimes referred to as *pure context*, since it contains hypotheses that can be used in pure separation logic propositions, as explained in section 4.1.

In order to use the Envs structure as the context P in a statement of logical consequence  $P \vdash Q$ , there must be an embedding as separation logic proposition. This embedding is performed by the function of envs shown in figure 4.10. For the spatial environment  $\Gamma_s$ , the embedding is as simple as combining the contained hypotheses with \*, written as  $[*] \Gamma_s$  using a big operator. The spatial conjunction ensures that the hypotheses cannot be duplicated or discarded, which is the definition of the spatial context. Note that the individual hypotheses can have modalities, which can permit duplicating or discarding them. For the intuitionistic environment  $\Gamma_p$ , it must be ensured that the contained hypotheses can be duplicated and discarded. For that purpose, each hypothesis is assigned with an intuitionistic modality. However, for convenience, the intuitionistic modality is written in front of the big operator in the expression  $\square [\wedge] \Gamma_p$ . Note that  $\square$  distributes over  $\wedge$ , while for \* this is not true for arbitrary separation logics. The two environment representations are then combined with \* to a single separation logic proposition. An example of an Envs object and its representation as a separation logic proposition is shown in figure 4.11. The function envs\_entails further shows how to construct a statement of logical consequence from an Envs object  $\Delta$  and a separation logic proposition Q.

```
Envs object:  \{ \text{ intuitionistic := } [\mathtt{Q1}, \, \mathtt{Q2}]_e, \text{ spatial := } [\mathtt{P}, \, \mathtt{<affine>} \, \mathtt{R}]_e \ \}  Representation as separation logic proposition:  \square \, (Q1 \wedge Q2) * P * \mathtt{<affine>} \, R
```

**Figure 4.11.:** Example of an Envs object and its representation as a separation logic proposition as defined by the function of envs. Note that the big operators  $[\land]$  and [\*] are already expanded in this example. The notation  $[\ ]_e$  is used to indicate that the intuitionistic and spatial contexts are objects of type Env.

As shown in figure 3.1, the user assigns names to the introduced hypotheses and refers to them by name when they are used in a proof. It is, however, not desirable to attach the names to the hypotheses in the definition of Envs, since the operations on Envs and their proofs of soundness should not be concerned with (potentially failing) string lookups. Instead, the hypotheses are referenced using indices of the dependent type Fin, which ensures that the contained index value is a valid index for the target data structure. For Envs, this is implemented in the inductive datatype EnvsIndex, which contains either an index for the intuitionistic or the spatial part. The definition of EnvsIndex is shown in figure 4.12. For a more convenient creation of indices on the meta level, the arguments of EnvsIndex are the length of the intuitionistic and

spatial part instead of the Env objects themselves. It is, however, possible to directly require an index for a given Envs object using the function EnvsIndex.of.

```
structure Fin (n : Nat) where  \begin{array}{c} \text{val} & : \text{Nat} \\ \text{isLt} & : \text{val} < \text{n} \\ \\ \\ \text{inductive EnvsIndex } (l_p \ l_s : \text{Nat}) \\ \mid \text{p : Fin } l_p \rightarrow \text{EnvsIndex } l_p \ l_s \\ \mid \text{s : Fin } l_s \rightarrow \text{EnvsIndex } l_p \ l_s \\ \\ \text{abbrev EnvsIndex.of [BI PROP] } (\Delta : \text{Envs PROP}) := \\ \\ \text{EnvsIndex } \Delta.\text{intuitionistic.length } \Delta.\text{spatial.length} \\ \end{array}
```

Figure 4.12.: Definition of EnvsIndex which is used to reference hypotheses in Envs. The definition of Fin is included in Lean and only shown for completeness. Note that the datatype Nat contains only non-negative numbers.

Using EnvsIndex is a clean way of indexing a hypothesis in the context, but the user should still be able to refer to hypotheses by their assigned name. To achieve that, the names are stored on the meta level where the tactic functions and the goal display are defined. On the meta level, the hypotheses are represented as kernel expressions of type Expr. The definition of Expr allows attaching arbitrary information in a key-value store to an expression using the constructor Expr.mdata. Attached meta data is ignored by the kernel when processing expressions. When a name is assigned to a hypothesis, it is added to the Expr representing the hypothesis as meta data. When the user refers to an expression by name, the list of all hypotheses (represented as Exprs) in both parts of the context is searched for a hypothesis with this name attached as meta data. When the name is not assigned to any hypothesis, the lookup fails in the implementation of the tactic and no EnvsIndex object will be created. The string lookup in the context is therefore irrelevant for the implementation of operations on Envs. As a consequence, the assigned names also do not appear in the proof terms generated for separation logic proofs. Note that this is different from the Coq implementation of MoSeL, where the names are stored directly in Envs. A comparison of both approaches is shown in section 5.3.

As an example, an application of envs\_entails is shown in figure 4.13 as a kernel expression. The separation logic context in envs\_entails contains a single proposition in the intuitionistic context with the name HQ attached as meta data. The applications of the function envs\_entails and the constructors of Envs and Env are represented as combinations of the Expr constructors app and const. The additional arguments for the separation logic proposition type PROP and the required typeclass instances are omitted for readability. The free variables `\_uniq.65 and

`\_uniq.64 in the Expr constructor fvar represent the separation logic goal and the hypothesis HQ, respectively.

```
\begin{split} \Phi := & \text{app (app (const `envs_entails) } \Delta) \text{ (fvar `_uniq.65)} \\ \Delta := & \text{app (app (const `Envs.mk) } \Gamma_p) \Gamma_s \\ \Gamma_p := & \text{app (app (const `Env.cons) P) (const `Env.nil)} \\ P := & \text{mdata [(`name, DataValue.ofName `HQ)] (fvar `_uniq.64)} \end{split}
```

Figure 4.13.: Example of the (simplified) representation of a Lean goal  $\Phi$  containing a separation logic context  $\Delta$  in an application of envs\_entails as a kernel expression of type Expr. Placeholders for expression terms are marked in green.

The tactic implementations do not directly modify Envs, but use the provided operations shown in figure 4.14. Each of the operations has a soundness proof which is used in the correctness proof of the tactic implementations. The Env datatype has the same structure as a common list, which includes that elements are added in the front of the list using the constructor Env.cons. This is reasonable since the environment indices implemented in EnvsIndex count the hypotheses front-to-back. It is however not the preferred way of adding hypotheses to a context (spatial or intuitionistic) when performing a proof.

```
def append [BI PROP] : (p : Bool) \rightarrow (P : PROP) \rightarrow (\Delta : Envs PROP) \rightarrow Envs PROP

def delete [BI PROP] : (rp : Bool) \rightarrow (\Delta : Envs PROP) \rightarrow (i : EnvsIndex.of \Delta) \rightarrow Envs PROP

def lookup [BI PROP] : (\Delta : Envs PROP) \rightarrow (i : EnvsIndex.of \Delta) \rightarrow Bool \times PROP

def replace [BI PROP] : (\Delta : Envs PROP) \rightarrow (rp : Bool) \rightarrow (i : EnvsIndex.of \Delta) \rightarrow (p : Bool) \rightarrow (p : PROP) \rightarrow Envs PROP

def split [BI PROP] : (\Delta : Envs PROP) \rightarrow (mask : List Bool) \rightarrow (mask.length = \Delta.spatial.length) \rightarrow Envs PROP \times Envs PROP
```

**Figure 4.14.:** Signatures of important operations on Envs. The shown functions are implemented using additional functions on Env. In Lean, tuple types are written as  $\mathbb{A} \times \mathbb{B}$  where  $\mathbb{A}$  and  $\mathbb{B}$  are types.

When the user introduces a hypothesis to a context, it should be shown on the bottom of the list of hypotheses in the respective context, as shown in figure 3.1.

This is done using the function append, which adds a hypothesis P to the end of a context in  $\Delta$ . The context is determined by the parameter p where true indicates that the hypothesis is added to the intuitionistic context and false that it is added to the spatial context. The parameter is defined as Bool in order to use it in conditional modalities like  $\square$ ? p. A hypothesis can be removed from a context with the function delete where the EnvsIndex i references the hypothesis in a specific context. The correct context in  $\Delta$  can be determined by the constructor used to create the EnvsIndex instances as shown in figure 4.12. The additional parameter rp (short for remove intuitionistic) is considered when deleting a hypothesis from the intuitionistic context and ignored when i references a spatial hypothesis. Calling the function with rp = true is, for example, useful when the referenced hypothesis is destructed and no longer needed. The value false is specified when a hypothesis is used in a proof, since intuitionistic hypotheses can be used more than once. A function that does not modify the environments is lookup. This function is used to retrieve the hypothesis referenced by i from  $\Delta$ . The resulting tuple contains a boolean value that indicates whether the hypothesis comes from the intuitionistic (true) or spatial (false) context and the retrieved proposition. The function always succeeds since elements of EnvsIndex. of  $\Delta$  must contain a valid index for  $\Delta$ . The function replace combines the functions delete and append. Note that the inserted proposition is added to the end of the respective context, which is the expected behavior when considering the goal display. Using replace instead of delete and append has the additional advantage of being able to use the soundness proof for the entire operation.

The function split on Envs is the most complex one and also shown in figure 4.14. It is used to split the spatial context  $\Delta$ . spatial into two parts, such that each hypothesis is in exactly one of the two parts. The hypotheses are distributed using the list mask which is required to be of the same length as  $\Delta$ . spatial. The boolean values in mask define whether the hypothesis at the same position in  $\Delta$ . spatial is placed in the left part (true) or the right part (false) of the result. This function is used when performing a proof of two propositions combined with the separating conjunction \*. Since every proposition in the spatial context can only be used once, the user must decide whether to use it for the proof of the proposition on the left-hand or right-hand side of \*. Since the propositions in the intuitionistic context can be used multiple times, they are available for the proofs on both sides of \*. The entire intuitionistic context of  $\Delta$  is therefore used in both parts of the result. The approach of using a boolean mask to split the hypotheses is different from the one in the Coq formalization of MoSeL. There, a list of string identifiers is given and a boolean value that indicates whether the referenced hypotheses should be placed in the left or right part of the result. The remaining hypotheses are placed in the opposite part. The two approaches are compared in section 5.3.

There are cases in which the spatial context is required to contain only affine propositions, e.g., when a proof is concluded and the remaining hypotheses must be discarded. The intuitionistic context does not need to be checked since intuitionistic hypotheses are always affine. Instead of iterating over the hypotheses in the spatial

```
class AffineEnv [BI PROP] (\Gamma : Env PROP) where affineEnv : \forall P, P \in \Gamma \to Affine P instance affineEnvNil [BI PROP] : AffineEnv (PROP := PROP) .nil instance affineEnvConcat [BI PROP] (P : PROP) (\Gamma : Env PROP) : [Affine P] \to [AffineEnv \Gamma] \to AffineEnv (.cons P \Gamma) instance affineEnvBi (\Gamma : Env PROP) : [BIAffine PROP] \to AffineEnv \Gamma
```

Figure 4.15.: Definition and instances of the typeclass AffineEnv, which is used to determine whether a given environment  $\Gamma$  contains only affine hypotheses. The argument PROP is specified explicitly in the instance affineEnvNil because it cannot be inferred automatically for the typeclass AffineEnv.

context, this check is implemented using the typeclass AffineEnv, shown in figure 4.15. This allows extensions to the separation logic interface to introduce additional modalities or structures with new instances of the typeclass Affine. The typeclass AffineEnv requires that for each proposition P, it must hold that if P is contained in the environment  $\Gamma$ , there must be an instance of the typeclass Affine for P. The more convenient notation  $\forall P \in \Gamma$  is not yet defined in Lean. The instances of AffineEnv in figure 4.15 show three cases in which an environment contains only affine hypotheses. The first two instances implement an inductive approach. The instance affineEnvNil states that the empty environment contains only affine hypotheses, while the instance affineEnvConcat performs the induction step by stating that an affine environment  $\Gamma$  remains affine when an affine hypothesis P is added. The last instance affineEnvBi is a shortcut for when the separation logic contains only affine propositions, indicated by an instance of the typeclass BIAffine.

The last part of the implementation of the separation logic context is the goal display. It is supposed to list the introduced hypotheses in the same way as the local context in Lean is shown (see figure 3.1). The display should contain both the intuitionistic and the spatial context in addition to the already available Lean context, as well as the current goal Q on the right side of the Lean goal  $P \vdash Q$ . An example of the resulting display is shown in figure 4.16. Notice that the goal display produces only the part after the  $\vdash$  in line 5 where the Lean goal would usually be displayed. This is because the goal display is implemented as a so-called *delaborator* for the function envs\_entails, which contains the Envs object  $\Delta$ , as well as the separation logic proposition Q in the Lean proposition of\_envs  $\Delta \vdash Q$ . This proposition is the (Lean) goal during a separation logic proof. A delaborator maps a meta level expression of the type Expr, representing an application of the associated function, to a Syntax object that can be shown to the user. The implementation of the goal display first destructs the expressions for  $\vdash$ , Envs and Env and then retrieves the

```
1
   case Ind_1
                                             case Ind_2
2
   PROP : Type
                                             PROP : Type
 3
   inst : BI PROP
                                             inst : BI PROP
4
   P Q1 Q2 R : PROP
                                             P Q1 Q2 R : PROP
    ⊢ Iris Proof Mode
                                             ⊢ Iris Proof Mode
 7
   HQ1 : Q1
                                             HQ : Q1 \land Q2
8
    HQ2: Q2
9
                                             HP1 : □ P
10 \, \text{HP} : P
                                             HP2 : □ P
11
   HR : <affine> R
                                             HR : R
12
13 \text{ P} \twoheadrightarrow \text{R}
                                             R
```

Figure 4.16.: Examples of the separation logic goal display showing three contexts per goal (Ind\_1 and Ind\_2 in this example): The Lean context in lines 2-4, the intuitionistic context above the line with the intuitionistic modality  $\square$  and the spatial context above the line with the separating conjunction \*. Notice that hypotheses with an intuitionistic modality, like  $\square P$  in the context of the right goal, can also appear in the spatial context. The goals  $P \twoheadrightarrow R$  and R are shown below the last line.

hypotheses of both contexts as expressions. The resulting expressions contain the names of the hypotheses as meta data. An example of an environment as an Expr is shown in figure 4.13. The destruction of Expr objects is explained in the context of tactics in subsection 4.3.3. The produced syntax is then assembled, including the hypotheses of both contexts with their names, the goal and additional styling elements (lines and symbols) shown in figure 4.16. The syntax for the hypotheses is created by the delaborator for separation logic propositions.

### 4.3. Tactics

With the ability to instantiate custom separation logics, write statements using the established notation, and visualize the context of proofs steps, the only thing missing from the separation logic interface are the tactics that allow writing proofs on the high abstraction level common in ITPs. Separation logic proofs would also be possible without these tactics by applying the provided axioms and derived laws, but they would be much more complicated and less readable. Instead, using the provided tactics, the separation logic proofs read like other Lean proofs regarding both the abstraction level and the known proof concepts like introduction and destruction of hypotheses. Although the implementation of the tactics is based on MoSeL, their signatures, including names and syntax patterns, follow the Lean conventions. A list of all provided tactics can be found in figure A.1.

# 4.3.1. Separation Logic Proof Mode

When writing a separation logic theorem, the statement to prove is a logical consequence of the form  $P \vdash Q$  where P and Q are separation logic propositions. The entire statement is a Lean proposition as visible from the definition of  $\vdash$  in figure 4.1. Since the separation logic tactics and the goal display require a structured context to introduce and access hypotheses, the user must first enter the separation logic proof mode. The structured context is then represented as an Envs object. The concept of separation logic environments was explained in section 4.2. The two tactics used to enter and leave the separation logic proof mode are istart and istop. The "i" prefix is used to distinguish the separation logic tactics from the Lean tactics. The tactic istart enters the proof mode by turning the goal from  $P \vdash Q$ into an application of envs entails, which includes an instance of Envs. Since the proposition P can be arbitrarily complex, it is not trivial to decide where it should be split into hypotheses in the created context. The Envs object is therefore created with two empty Env objects, i.e., both the intuitionistic and the spatial context are empty. This is done in two steps: First the typeclass AsEmpValid is used to turn the proposition  $P \vdash Q$  into  $emp \vdash (P \multimap Q)$ , justified by the elimination rule for  $\multimap$ shown in figure 2.3. Then, the goal is turned into envs\_entails  $\Delta_0$  ( $P \rightarrow Q$ ) where  $\Delta_0$  is the empty Envs object. The user can now reintroduce the proposition P to the context and destruct it if necessary. The tactic istart is also called implicitly by other tactics where applicable, such that the user can start a proof with, for example, the tactic iintro without having to enter the proof mode manually beforehand. The tactic istop works in the opposite direction and is used to remove the application of envs entails from the Lean proposition in the goal. This is done by reducing the definition of envs entails and of envs shown in figure 4.10. The hypotheses in the intuitionistic and spatial context are combined using  $\wedge$  and \*, respectively, and the proposition representing the intuitionistic context is prepended with an  $\square$ . The resulting proposition is then again of the form  $P \vdash Q$  where P is an unstructured separation logic proposition containing all hypotheses from the Envs object  $\Delta$ .

#### 4.3.2. Tactics and Theorems

As explained in section 3.3, custom tactics in Lean are usually implemented using the elab macro which generates the tactic syntax and registers the given monadic function to elaborate usages of the tactic. The implementation of the tactic functions follows the example of MoSeL and adds theorems used by the monadic functions to modify the focused Lean goal, i.e., the separation logic context and goal. The additional theorems allow implementing the tactic behavior on the theorem/object level instead of dealing with kernel expressions on the meta level. Another advantage is that the tactic theorems come with correctness proofs for the implemented actions, whereas arbitrary meta operations may create misformed proof terms which would then be rejected by the verification in the kernel. Figure 4.17 shows the implementation of the simplest tactic in this implementation: iex\_falso.

```
elab "iex_falso" : tactic => do  
    evalTactic (\leftarrow `(tactic|  
        refine tac_ex_falso _ ?_ ))

theorem tac_ex_falso [BI PROP] {\Delta : Envs PROP} (Q : PROP) :  
    envs_entails \Delta `[iprop| False] \rightarrow envs_entails \Delta Q
```

Figure 4.17.: Implementation of the tactic <code>iex\_falso</code> showing the two parts of tactic implementations: a monadic function and a number of accompanying theorems. The tactic <code>iex\_falso</code> replaces the separation logic goal Q with False, keeping the context  $\Delta$  unchanged.

In this example, the monadic function does nothing more than use the Lean tactic refine to replace the goal with a proposition that implies the goal. The required implication is the tactic theorem that is passed to refine. Since the monadic function is executed on the meta level, the usage of refine must be wrapped in evalTactic, as shown in figure 3.8. The tactic theorem tac\_ex\_falso states that for all environments  $\Delta$  and separation logic propositions Q, if the goal is of the form envs\_entails  $\Delta$  Q (separation logic proof mode is activated), it can be replaced with envs\_entails  $\Delta$  False, since the latter implies the former.

# 4.3.3. Meta Operations

Usually, the monadic tactic functions consist of more than just using refine to transform the goal. One example of a task on the meta level is parsing additional parts of the tactic syntax. In the example of the tactic isplit, shown in figure 4.18, these additional parts include the variables side and hyps. Both variables are TSyntax objects, i.e., typed syntax objects with their syntax kind as type. The syntax kind of side is determined by the custom category splitSide, which is also shown in figure 4.18, while hyps is an array of elements of the syntax kind ident, which is predefined in Lean. In order to determine which side the argument side specifies (internally encoded as a boolean value), it is matched against the two possible values of splitSide: 1 and r. The syntax used in the match is written using syntax quotations ("`()"). The optional syntax kind produced by the syntax quotations is prepended using a vertical bar as separator. Since the syntax category splitSide can be extended after its declaration, it is necessary to include a last case in the match, throwing an exception for all other values. The argument hyps is processed by extracting the string identifier from each syntax element in the array.

Another important task on the meta level is extracting information from the Lean goals, which are available to meta functions as kernel expressions of type Expr. Implementations of the separation logic tactics often need to destruct the separation logic proof mode goal envs entails  $\Delta Q$ . This destruction is performed by the function

Figure 4.18.: Example of parsing additional syntax elements in a monadic tactic function. The tactic isplit is used to destruct a separating conjunction \* and distribute the hypotheses from the spatial context to the spatial contexts of the created goals. Its syntax contains the side on which the listed hypotheses are placed and the identifiers of these hypotheses in square brackets separated by commas.

extractEnvsEntailsFromGoal shown in figure 4.19. The function first retrieves all unsolved goals using getUnsolvedGoals and extracts the first goal from the returned list. It is common for Lean tactics to use the first goal as the main goal to work on. If there are no goals, an exception is thrown. The variable goal then contains a meta variable representing the goal. A meta variable has a type, which is the goal proposition shown in the goal display, and can have a value assigned to it, which would be a proof of the proposition. The function extractEnvsEntailsFromGoal works on the type level and receives the type of the meta variable goal from the function getMVarType. This type is given as a kernel expression of type Expr. Since Lean does not support expression quotations by default <sup>1</sup>, the expression is destructed manually using extractEnvsEntails?. After reducing any pending function calls in the given expression, this function checks that the expression is an application (Expr.app) of the function envs\_entails with two arguments  $\Delta$  and Q, both also expressions. If so, it further checks that the first argument is an application of the constructor of Envs with the two arguments  $\Gamma_p$  and  $\Gamma_s$ . If all checks succeed, the three values  $\Gamma_p$ ,  $\Gamma_s$  and Q are returned. The function extractEnvsEntailsFromGoal continues by returning the same values. The implementation of the function findHypothesis uses extractEnvsEntailsFromGoal to find a hypothesis in the intuitionistic or spatial context by name. Since it is a meta function, both the contexts and the contained hypotheses are expressions of type Expr. After extracting the intuitionistic and spatial contexts from the goal, findHypothesis continues by destructing repeated applications (Expr.app) of Env.cons, checking if the meta data (Expr.mdata) asso-

<sup>&</sup>lt;sup>1</sup>There is the package quote4 [17] for expression quotations in Lean 4, but it is currently not used in this implementation.

ciated with the hypotheses in the contexts contains the specified name. If successful, the index of the found hypothesis is returned.

Figure 4.19.: Implementation of the function extractEnvsEntailsFromGoal.

The vertical bar in a line after a let contains the value to return if the match in the let statement is unsuccessful.

Some tactics need to inspect hypotheses from the Lean context, e.g., the tactic iassumption\_lean shown in figure 4.20. This is easier to implement than using hypotheses from the separation logic context, since Lean provides the necessary functions as part of its meta API. The Lean hypotheses are contained in the so-called local context of each goal. In order to access the local context, iassumption\_lean first calls getUnsolvedGoals to retrieve the main goal. It then uses getMCtx to receive the meta variable context where information on all meta variables is stored. Finding the meta variable declaration of goal using findDecl?, the declaration decl can be used to access the local context (decl.lctx). The local context contains an array of local declarations, which are exactly the hypotheses in the Lean context of goal. These local declarations have, beside other properties, a name (userName) and a type (type). The tactic iassumption\_lean uses the type of each hypothesis to validate that it is of the form  $\vdash Q$  with an empty context. Note that the type is again given as an expression of type Expr. If the hypothesis is of the required form, the goal is closed using the theorem tac\_assumption\_lean where the name

**Figure 4.20.:** Implementation of the tactic iassumption\_lean. The tactic closes a separation logic goal with a Lean proposition of the type  $\vdash Q$ .

of the hypothesis is used in the construction of the syntax object for the tactic call as shown in figure 3.8.

# 4.3.4. Typeclasses

As shown in figure 4.17, tactics in the separation logic interface are implemented as monadic functions together with accompanying theorems. These theorems are used to modify the Lean goal and come with correctness proofs. With the use of typeclasses, the theorems also become extensible for the user of the separation logic interface. Figure 4.21 shows one of the theorems used in the tactic iintro as an example of this. The theorem tac\_wand\_intro\_intuitionistic is used to introduce (a modified version P' of) the premise P of a goal P - Q (or similar) to the intuitionistic context. For that purpose, it states (in the last line) that a Lean goal of the form envs\_entails  $\Delta R$ , i.e., a separation logic goal R with a context  $\Delta$ , can be transformed into the proposition envs\_entails  $\Delta' Q$  where  $\Delta' = \Delta$  append true P' is the new context containing the introduced proposition. The modified context is created from the previous context  $\Delta$  using the function append, which adds the proposition P' to one of the two separation logic contexts. The intuitionistic context is specified by providing true for the first argument.

The instance implicit arguments are used to destruct and validate properties of the propositions using typeclasses as explained in section 3.1. The typeclass used first is FromWand, which extract the premise P and conclusion Q from a wand R and is also shown in figure 4.21. The proposition R from the original goal is given as a normal argument, while the other propositions P and Q are specified to be output parameters (outParam), which are determined by the typeclass instance as explained in section 3.1. To keep the check extensible for the user of the separation logic interface, R does not have be constructed using  $\neg *$ , but it must be derivable from  $P \neg * Q$ . This allows treating the separation logic goal as  $P \neg * Q$ , since the original wand R is derivable from it. The predefined instance of FromWand handles the default case and specifies  $R = P \neg * Q$ . The proposition  $P \neg * Q$  is then destructed to introduce the premise: P is added to the intuitionistic context as P' and Q replaces the separation logic goal.

The remaining part of tac\_wand\_intro\_intuitionistic, shown in figure 4.21, is concerned with validating that the premise P can be treated as intuitionistic, which is required in order to add it to the intuitionistic context. To be able to treat a proposition as intuitionistic, it must be affine and persistent. This is fulfilled by a proposition  $\Box P$ , but also for propositions with certain combinations of the <affine> and and and pers> modalities. Note that not all propositions with combinations of the two modalities have both properties, e.g., <affine> P is not affine, as explained in subsection 4.1.1. Having P as the premise of the wand, tac\_wand\_intro\_intuitionistic therefore first checks that P is affine, using the typeclass Affine. P can however also be treated as affine if Q is absorbing, which is checked using the typeclass Absorbing. The two required typeclass instances are therefore combined using TCOr, which implements a logical disjunction on typeclasses

```
class FromWand [BI PROP] (R : PROP) (P Q : outParam PROP)
where
    from_wand : (P \rightarrow Q) \vdash R
class IntoPersistent (p : Bool) [BI PROP] (P : PROP) (P' : outParam PROP)
where
    into_persistent : <pers>?p P ⊢ <pers> P'
instance intoPersistentPersistently (p : Bool) [BI PROP] (P P' : PROP) :
     [IntoPersistent true P P'] \rightarrow IntoPersistent p `[iprop| <pers> P] P'
instance intoPersistentAffinely (p : Bool) [BI PROP] (P P' : PROP) :
     [IntoPersistent p P P'] \rightarrow IntoPersistent p `[iprop| <affine> P] P'
instance intoPersistentHere [BI PROP] (P : PROP) :
    IntoPersistent true P P
theorem tac wand intro intuitionistic [BI PROP] \{\Delta : \text{Envs PROP}\}\
    {P P' Q R : PROP} : [FromWand R P Q] \rightarrow
    [IntoPersistent \ false \ P \ P'] \ \rightarrow \ [TCOr \ (Affine \ P) \ (Absorbing \ Q)] \ \rightarrow
    envs_entails (\Delta.append true P') Q 
ightarrow envs_entails \Delta R
```

Figure 4.21.: The tactic theorem tac\_wand\_intro\_intuitionistic (bottom) together with two of the typeclasses used to validate and destruct the separation logic hypotheses (top). In addition, instances of the typeclass IntoPersistent are shown (middle).

as shown in figure 4.7. The remaining check that P is persistent is performed by the typeclass IntoPersistent, which is also responsible for removing <affine>, <pers> and  $\square$  modalities from P. Since P will be added to the intuitionistic context, it is unnecessary to keep those modalities. The definition of IntoPersistent and the instances mentioned in this paragraph are shown in figure 4.21. Note that a proposition <affine> <pers> P is persistent, even though <affine> is the outer modality. The used typeclass IntoPersistent resembles the typeclass Persistent introduced in subsection 4.1.3, but in addition to checking that P is persistent, it generates a new proposition P' without the listed modalities. The boolean parameter p is used to indicate whether it is already established that P is persistent and set to false when the typeclass instance search is started in tac\_wand\_intro\_intuitionistic. Using p is necessary to continue removing other modalities after the first pmodality is found. The instance intoPersistentPersistently therefore specifies that if the goal is of the form  $\operatorname{\mathsf{<pers>}} p \operatorname{\mathsf{<pers>}} P$  for any boolean value p (right side of the implication), the typeclass instance search can continue with P (without the <pers> modality) and p set to true (left side of the implication), since it is already established that P is persistent. The result P' of the continued search is used as the result of intoPersistentPersistently. One instance that removes a modality without changing p is intoPersistentAffinely. Here the only change is that the typeclass instance search is continued with P, having stripped the <affine> modality. The result P' of the continued search is again used as the result. If there are no more modalities to remove, i.e., the argument P of IntoPersistent does not match any of the arguments in intoPersistentPersistently and intoPersistentAffinely, the typeclass intoPersistentHere is used to end the typeclass instance search by stating that P is persistent if p was set to true anywhere during the typeclass instance search. There are also other instances of IntoPersistent that provide support for extensions with new instances of Persistent for custom modalities or constructs. Note that the typeclass instance search in this use case requires priorities for the typeclass instances, e.g., the typeclass instance intoPersistentHere has a lower priority than intoPersistentPersistently and intoPersistentAffinely. After the typeclass instance search is finished, tac\_wand\_intro\_intuitionistic introduces the result P' to the intuitionistic context.

# 4.3.5. Composite Tactics

One of the most powerful tactics is icases, which destructs a hypothesis in a context using a pattern. Besides others, there are patterns to destruct  $\wedge$ , \* and  $\vee$ , as well as to move hypotheses between the intuitionistic and the spatial context. A destructed hypothesis is replaced with the resulting hypotheses in its context. Figure 4.22 shows an example usage of the tactic. The first step in the example is the destruction of the existential quantifier  $\exists$  in HP, which is done using the anonymous constructor notation  $\langle x, \ldots \rangle$  where x is the bound variable. Existentially bound variables are introduced to the pure context. Next, the three-argument separating conjunction  $P1 * \cdots * \langle \text{affine} \rangle \langle \text{pers} \rangle$  (P3  $\rightarrow$  P4) is destructed using again the anonymous constructor notation:  $\langle HP1, \ldots, \Box HP3 \rangle$ . The intuitionistic modality  $\Box$  indicates that the hypothesis HP3 should be placed in the intuitionistic context. This is possible since the separation logic proposition is both affine and persistent, which is enough to treat it as intuitionistic as explained in subsection 4.1.1. Note that in the Coq formalization of MoSeL, there are two conjunction patterns, one with two arguments and one with multiple arguments. This is also discussed in section 5.2. The last step is destructing the disjunction  $\square P2 \vee P2$  inside the conjunction. The notation uses a vertical bar "|" to separate the arguments of the disjunction: □HP2 | HP2. Using the same name for both arguments is allowed, since they are placed in different goals (Ind 1 and Ind 2). It is also allowed to move only one of the hypotheses between contexts, here by using  $\square$  on the first argument of the disjunction. The tactic icases can be used as a standalone tactic, as shown in this example, but it is also automatically executed when introducing hypotheses. The tactic iintro therefore allows using icases patterns instead of names for the introduced hypotheses.

The implementation of icases traverses the parsed pattern syntax recursively and executes various actions for the different pattern constructs. Non-recursive actions like renaming a hypothesis or moving it to the intuitionistic context are directly executed by calling the corresponding tactics irename or iintuitionistic. For recursive actions like the destruction of a conjunction, additional functions are used to destruct the proposition and return the resulting propositions together with the

```
Separation logic proposition HP:
    \exists x, P1 \ x * (\Box P2 \lor P2) * \langle fine \rangle \langle pers \rangle (P3 - P4)
Usage of icases:
    icases HP with \langle x, \langle HP1, \Box HP2 \mid HP2, \Box HP3 \rangle \rangle
Resulting separation logic contexts:
  case Ind_1
                                       case Ind_2
 x : Nat
                                       x : Nat
 ⊢ Iris Proof Mode
                                       ⊢ Iris Proof Mode
  _____
 HP2: P2
                                       HP3 : P3 → P4
  HP3 : P3 → P4
  ----- □ HP1 : P1 x
                                       HP2 : P2
 HP1 : P1 x
```

Figure 4.22.: Example usage of the tactic icases on a separation logic proposition HP. Before the call to icases, the proposition in the example is assumed to be in the spatial context. The two goal displays show the contexts of the two goals created by executing icases on HP with the resulting hypotheses. Additional elements in the Lean context, as well as the separation logic goal, are omitted in this example.

remaining parts of the pattern. To support destruction patterns with more than two arguments, a stack-based approach is used to destruct the binary right-associative separation logic connectives  $\land$ , \* and  $\lor$ . The recursive calls to destruct the arguments of destructed propositions are performed on the top level of the implementation to separate the goal manipulations from the destruction of the propositions. This is relevant for the destruction of disjunctions, which generates one goal per argument. In addition, arguments that are processed later in surrounding patterns have to be applied to all of the generated goals. The destruction of a proposition using a specific pattern usually considers various cases, such as different ways of destructing a non-separating conjunction  $\land$  depending on the pattern arguments. Each destruction variant uses a theorem to perform the necessary changes to the separation logic goal and contexts, similar to the example shown in figure 4.17. The theorems themselves use typeclasses to destruct the propositions as demonstrated in figure 4.21. This allows users to extend the implementation of icases for their custom connectives.

# 4.4. Proofs

The implementation of the separation logic interface contains propositions in many different places and often Lean expects a proof of these propositions. This guarantees that the separation logic and the transformations performed in the interface are sound

relative to their definitions, as well as it allows users to validate their separation logic proofs within Lean's kernel. Without these proofs, a mapping from the separation logic proof to a proof in Lean's base logic would not be possible. Proofs are required in different places in this implementation: Building on the axioms in the separation logic interface BI (see figure 4.1), additional laws of separation logic propositions are derived, as shown in subsection 4.1.4. Proofs are required to validate that the stated laws are correct for arbitrary separation logics. Another important category contains the propositions made in typeclasses, which are used to state that separation logic propositions or relations fulfill certain properties. The concept of using typeclasses for this was explained in section 3.1. Proving the related propositions guarantees that the separation logic propositions for which a typeclass is instantiated have the stated properties. The most complex propositions in the separation logic interface are those describing the modifications of tactics on a separation logic goal and its context. These propositions are used by the tactic implementations to execute the modifications, as described in subsection 4.3.2. Adding proofs for them justifies that the modifications can be used to create correct and validatable proofs. The last class of propositions are those made about the separation logic environments introduced in section 4.2. Proving these ensures that the embedding in separation logic statements and the defined operations are sound. This section explains proof examples from each class of propositions and some of the basic techniques used in the proofs.

## 4.4.1. Derived Laws

The first class of propositions builds on the separation logic axioms specified in the interface BI for a separation logic. From these axioms, many additional laws can be derived, which are part of this implementation and used in proofs of other parts of the separation logic interface. An example of a derived law considering the behavior of the  $\operatorname{pers}$  modality in the context of non-separating conjunctions  $\wedge$  is shown together with its proofs in figure 4.23. The proposition made in the theorem persistently and states that the terms  $\langle pers \rangle (P \wedge Q)$  and  $\langle pers \rangle P \wedge \langle pers \rangle Q$ are equivalent, expressed by the bidirectional entailment  $\dashv$  between them. In the proof of the theorem, the first step is to split this bidirectional entailment into two entailments, since the two directions require different proofs. This is done by applying the field anti symm of the typeclass AntiSymm, which states that the relation  $\vdash$  is antisymmetrical with the relation  $\dashv$  $\vdash$  as its equivalence relation. Applying this proposition generates two goals left and right for the two directions. The goal right for the reverse direction  $\langle pers \rangle P \land \langle pers \rangle Q \vdash \langle pers \rangle (P \land Q)$ is directly provable with the separation logic axiom persistently and 2. The opposite direction does not require a separate axiom, but is derivable from other laws. Since the right side of the entailment  $\langle pers \rangle (P \land Q) \vdash \langle pers \rangle P \land \langle pers \rangle Q$ is a  $\wedge$ , it is destructed by applying the introduction rule and intro to prove the two arguments of  $\land$  separately. The left and right side of  $\vdash$  in both remaining goals are wrapped in a <pers> modality, which allows using the persistently mono rule stating that  $(P \vdash Q) \to (\langle pers \rangle P \vdash \langle pers \rangle Q)$ . The last step is proving  $P \land Q \vdash P$ 

and  $P \wedge Q \vdash Q$ , which is done using the two elimination rules of  $\wedge$ , and\_elim\_l and and elim r, respectively.

Figure 4.23.: Proof of the derived law persistently\_and stating that <pers>
can be distributed over ∧. The notation <;> tac applies the tactic
tac to every goal created by the preceding tactic, while the notation
· tacs applies the tactics tacs to the first unsolved goal and closes it.

It is often impractical to completely destruct complex propositions using introduction rules. Instead, it is much more convenient to use so-called rewriting. In normal Lean proofs, this is as simple as replacing instances of a proposition a with a proposition b anywhere in a proposition given a proof that a = b. This is more complicated in separation logic where statements have the form  $P \vdash Q$  or  $P \dashv \vdash Q$ . The latter is easier to handle here, since it states that P and Q are equivalent, i.e., P can be replaced with Q anywhere in a separation logic statement. Implementing this in Lean is however not straightforward, since Lean only supports rewriting with equalities instead of equivalences. The easiest solution is to define the bidirectional entailment ⊢ as equality and use the rewriting facilities provided by Lean. The user of the separation logic interface is then required to ensure that the equality on separation logic propositions resembles the equivalence relation  $\dashv$ . This can be achieved by using setoids that provide an equality for equivalence classes on an embedded type, which would be the actual type of the separation logic propositions. The setoid type would then be used as the carrier type in the BI interface. While this allows using Lean's rewriting tactics, it comes with major limitations for the separation logic interface, further discussed in section 5.4.

Rewriting with a separation logic statement of the form  $P \vdash Q$  is however entirely unsupported by Lean. This is different from Coq, which is why the following solution differs from the Coq formalization of MoSeL, although it is based on the same concepts. Rewriting with statements  $P \vdash Q$  has a different effect compared to rewriting with equivalences or equalities. First, it is unidirectional, i.e., in a given position, either P can be replaced with Q or Q can be replaced with P, but never both. Second, the direction in which the rewriting occurs is dependent on the position of

```
@[rwMonoRule]  
theorem absorbingly_mono [BI PROP] {P Q : PROP} :  (P \vdash Q) \rightarrow \langle absorb \rangle P \vdash \langle absorb \rangle Q 
@[rwMonoRule]  
theorem and_mono [BI PROP] {P P' Q Q' : PROP} :  (P \vdash Q) \rightarrow (P' \vdash Q') \rightarrow P \land P' \vdash Q \land Q'
```

**Figure 4.24.:** Examples of two rules used for rewriting in separation logic statements. The notation @[attr] associates the attribute attr with the following definition or theorem.

the replacement in a statement. The rules stating how rewriting is allowed for certain separation logic connectives are one of the key points of rewriting with entailments. The base rule describes rewriting around the entailment ⊢ itself: Rewriting with  $P \vdash Q$  on the left side of  $\vdash$  allows replacing P with Q (forward direction) while rewriting on the right side of  $\vdash$  allows replacing Q with P (reverse direction). This is a direct consequence of the transitivity of  $\vdash$  which states that if  $P \vdash Q$  holds then it is sufficient to prove  $Q \vdash R$  to receive a proof of  $P \vdash R$ . In the example of rewriting on the left side of  $\vdash$ , this means that given  $P \vdash Q$ , the goal  $P \vdash R$  can be replaced with  $Q \vdash R$ , which is the same as replacing P with Q on the left side of ⊢. Examples of further rewriting rules for separation logic connectives are shown in figure 4.24. The theorem absorbingly\_mono states that when rewriting with  $P \vdash Q$ , it is also possible to rewrite with  $\langle absorb \rangle P \vdash \langle absorb \rangle Q$ . Combined with the rewriting rule for  $\vdash$ , this allows replacing P with Q when rewriting with  $P \vdash Q$  on the left side of <absorb>  $P \vdash R$ . This is done by first using absorbingly mono to derive <absorb>  $P \vdash$  <absorb> Q from  $P \vdash Q$  and then using the transitivity of  $\vdash$ to replace **<absorb>** P with **<absorb>** Q and receive **<absorb>**  $Q \vdash R$ . The theorem and mono states the same for a binary separation logic connective, i.e., given  $P \vdash Q$ it is possible to replace P with Q on the left or the right side of  $\wedge$ . For constructing proofs where one side of a binary connective should remain unchanged, the reflexivity of  $\vdash$  can be used, i.e.,  $P \vdash P$  for all separation logic propositions P. In the example of and mono, this allows using the rewriting rule as  $(P \vdash Q) \to P \land Q' \vdash Q \land Q'$  as well. Both the reflexivity and transitivity of  $\vdash$  are part of the PreOrder typeclass of which an instance for  $\vdash$  is required in the interface BI for separation logics. There are more complex rewriting rules for other separation logic connectives, e.g., the rewriting direction in a -\* changes for the premise, but stays the same for the conclusion.

Applying the rewriting rules by hand allows performing the rewrite, but it is still impractical and clutters proofs with the destruction of separation logic connectives. Using the meta programming capabilities of Lean, this implementation therefore includes the tactic rw' which automates applying the rewriting rules and enables Leanstyle rewriting with entailments, i.e., reflexive and transitive relations with rewriting rules. The tactic first applies the transitivity rule to enable rewriting on the specified

side of the entailment, e.g.,  $\vdash$ . It then recursively tries to apply the available rewriting rules to find a position in which the given rewrite term can be used. The tactic assumes that there is at most one rewriting rule per connective and does therefore not perform backtracking. All generated goals that do not match the rewrite term are closed using the reflexivity of the entailment. Transitivity and reflexivity of the entailment relation are required using the typeclasses Transitive and Reflexive, while the rewriting rules can be added using the attribute rwMonoRule, as shown in figure 4.24.

**Figure 4.25.:** Example of a proof using the tactic rw'. The right side shows the goal after the tactic in the same line on the left side has been executed.

An example of a proof, in which the new rewriting tactic rw' for entailments is used, is shown in figure 4.25. After the theorem  $wand_intro_1$  is applied to move absorb>P from the right side of the entailment to the left, the Lean tactic rw is used with  $absorbingly_sep$  to move the absorb>modality out of the separating conjunction \*. The theorem  $absorbingly_sep$  is a bidirectional entailment, i.e., an equality, which is why rw can perform the rewrite. The theorem  $wand_elim_r$  on the other hand is a unidirectional entailment  $\vdash$  requiring rw'. The syntax is the same as for the Lean tactic, but in this example it allows rewriting with the proposition  $P*(P - Q) \vdash Q$  inside of the absorb>modality. The remaining goal  $absorb>Q \vdash absorb>Q$  is automatically solved by rw' using the reflexivity of  $\vdash$ .

# 4.4.2. Typeclass Instances

Proofs are also part of many typeclass instances used to specify properties of separation logic propositions and relations. The proofs are typically short and use derived laws in order to make the results reusable for other proofs. Two proofs that are a part of typeclass instances are shown as an example in figure 4.26.

The first proof in figure 4.26 is part of the instance andAffineL. The field affine of the typeclass Affine states that if P is affine, then  $P \wedge Q$  is affine for all separation logic propositions P and Q. The proposition to prove is  $P \wedge Q \vdash emp$  and the tactic rw' is used to rewrite with two entailments. The first rewrite term is again the field affine, this time as part of the instance Affine P, which replaces P with emp. The typeclass instance Affine P is given as an instance implicit argument of andAffineL and guarantees that the known proposition P is affine. The remaining statement to prove is  $emp \wedge Q \vdash emp$ , which can directly be solved using the left elimination rule of  $\wedge$ .

```
instance andAffineL [BI PROP] (P Q : PROP) :
    [Affine P] \rightarrow
    Affine `[iprop| P ∧ Q]
where
    affine := by
        rw' [affine, and_elim_l]
instance intoPersistentIntuitionistically [BI PROP]
    (p : Bool) (P Q : PROP)
    [instP : IntoPersistent true P Q] :
    IntoPersistent p `[iprop| □ P] Q
where
    into_persistent := by
        rw' [\leftarrow instP.into persistent]
        cases p
        case false =>
            exact intuitionistically_into_persistently_1
        case true =>
            apply persistently_if_mono
            exact intuitionistically_elim
```

**Figure 4.26.:** Examples of instances that state properties of separation logic propositions. Both instances contain the proof that the properties hold for the specified propositions.

The proof of the second instance intoPersistentlyIntuitionistically in figure 4.26 requires a case distinction to prove the proposition into persistent. The statement to show is, if it is already established that P is persistent and removing its modalities results in Q, then adding an  $\square$  in front of P results in a valid instance of IntoPersistent without requiring again that P is persistent (hence p is not required to be true in the resulting instance). For a definition of the typeclass IntoPersistent see figure 4.21. The proof again starts by rewriting with the proposition given by the available typeclass instance, which is  $\operatorname{pers}$ ?true  $P \vdash$  $\langle pers \rangle Q$ . The notation  $\leftarrow$  is used to rewrite with the entailment in the reverse direction, in this case on the right side of the entailment in the goal. After that, the statement left to prove is  $\operatorname{pers}$ ? $p \square P \vdash \operatorname{pers}$ ?true P, which either requires that  $\square P$  is persistent (p = false) or that  $\square$  can be dropped from  $\square P$  (p = true). The two cases of p are distinguished using the tactic cases. The first case false is directly solved using the derived law intuitionistically into persistently 1. The second case has a conditional  $\operatorname{\mathsf{cpers}}$  modality with the same value of p on both sides. The theorem persistently\_if\_mono can therefore be applied, which states that  $P \vdash Q$  is sufficient to prove  $\operatorname{pers} ? p P \vdash \operatorname{pers} ? p Q$  for all p. The remaining statement is then  $\Box P \vdash P$ , which is proven using intuitionistically elim.

# 4.4.3. Tactic Theorems

The theorems used by the separation logic tactics to modify the separation logic goals and their contexts are the most complex ones since they combine requirements of properties of propositions and changes to the separation logic environments and goals. These theorems commonly use the typeclasses explained in subsection 4.1.3 and subsection 4.3.4, as well as the environment operations explained in section 4.2. Their proofs typically rely on the separation logic axioms, the derived laws and the soundness proofs of the environment operations.

Figure 4.27 shows an example of a theorem used in the tactic iintro together with its proof. The theorem tac wand intro intuitionistic was already shown in figure 4.21 with the definition of the two typeclasses FromWand and IntoPersistent, however without the proof. The described modification moves the premise P of a wand R to the intuitionistic context as P' with the modalities related to the  $\square$  modality stripped. The necessary proof ensures that if the user provides a proof for Q with the modified context containing P', it implies the original proposition with the separation logic goal R and P' not in the context. After reducing the definition of envs entails (see figure 4.10) using simp only, the proof of of envs(Envs.appendtrue  $P'\Delta$ )  $\vdash Q$ is therefore introduced as the hypothesis h entails and the remaining goal after all introductions in line 7 is of envs  $\Delta \vdash R$ . The typeclass instance FromWand RPQguarantees that R can be replaced with the wand P - Q on the right side of  $\vdash$ , which is done by rewriting with from wand in line 8. The second rewrite term in this line is the soundness proof of the environment operation append, which states that a proposition P' can be appended to an environment  $\Delta$  in the conclusion of a wand with P' as its premise, i.e., of envs  $\Delta \vdash \Box ?pP' \rightarrow \text{of envs}$  (Envs.append  $pP'\Delta$ ). If P' should be added to the intuitionistic context (p = true), it is required to have the intuitionistic modality  $\square$ . Since the right side of  $\vdash$  in the goal is  $P \twoheadrightarrow Q$  after using from\_wand, the introduction rule wand\_intro\_1 can be used to move P from the premise of the wand to the left side of  $\vdash$ . The goal after applying the introduction rule in line 9 is then  $P*(\square?\mathsf{true}\,P' - *\mathsf{of}\,\mathsf{envs}\,(\mathsf{Envs.append}\,\mathsf{true}\,P'\,\Delta)) \vdash Q$ . This almost allows using a wand elimination rule, except that P does not yet have the intuitionistic modality and may carry additional modalities that are already removed from P'. The intuitionistic modality can be added in two different ways, depending on whether the instance inst affine absorbing of TCOr contains an instance of the typeclasses Affine or Absorbing. A case distinction on inst affine absorbing is performed in line 10 to prove the two cases 1 and r separately.

In the case 1, with an instance of Affine available, the theorem affine\_affinely can be used in line 13 to replace P with <affine>P. Rewriting with the derived law persistently\_if\_intro\_false to add a <pers>?false in front of P is only required to use into\_persistent in line 15 which replaces <pers>?false P with <pers>P' as guaranteed by the instance of IntoPersistent. The proposition <affine><pers>P' is then equivalent to the premise  $\Box$ ?true P' of the wand and the elimination rule wand\_elim\_r can be used in line 16 to receive of\_envs(Envs.appendtrue  $P'\Delta$ )  $\vdash Q$ , which is exactly the new goal available as h entails.

```
1 theorem tac_wand_intro_intuitionistic [BI PROP] \{\Delta: \text{Envs PROP}\}\
 2
        {P P' Q : PROP} (R : PROP) : [FromWand R P Q] \rightarrow
 3
         [IntoPersistent false P P'] 
ightarrow [TCOr (Affine P) (Absorbing Q)] 
ightarrow
        envs_entails (\Delta.append true P') Q 
ightarrow envs_entails \Delta R
 4
 5
   := by
 6
        simp only [envs_entails]
        intro _ _ inst_affine_absorbing h_entails
 7
        rw' [\leftarrow from_wand, envs_append_sound true P']
 8
 9
        apply wand_intro_l ?_
10
        cases inst_affine_absorbing
        case 1 =>
11
             rw' [
12
13
                 \leftarrow affine_affinely P,
14
                 persistently_if_intro_false P,
15
                 into_persistent,
16
                 wand_elim_r,
17
                 h_entails]
18
        case r =>
            rw' [
19
20
                 persistently_if_intro_false P,
21
                 into_persistent,
22
                 ← absorbingly_intuitionistically_into_persistently,
23
                 absorbingly_sep_1,
24
                 wand_elim_r,
25
                 h_entails,
26
                 absorbing]
```

**Figure 4.27.:** Proof of the tactic theorem tac\_wand\_intro\_intuitionistic used in the tactic iintro. Note that the tactic rw' redirects equality rewrites to rw.

The proof of the case r is similar, although instead of an instance of Affine P, an instance of Absorbing Q is available, which requires a slightly different approach. First, into\_persistent is used again in line 21 to replace P with  $\operatorname{pers} P'$ . Then, differing from the proof of case 1, absorbingly\_intuitionistically\_into\_persistently is used in line 22 to replace the  $\operatorname{pers} \operatorname{modality}$  with  $\operatorname{absorb} \square$ . This law does not require an instance of Absorbing yet. After that, the  $\operatorname{absorb} \operatorname{modality}$  of  $\operatorname{absorb} \square P'$  is extended to the entire left side of  $\vdash$  using absorbingly\_sep\_1 in line 23. The remaining goal is then  $\operatorname{absorb} (\square P' * (\square ? \operatorname{true} P' - * \dots)) \vdash Q$ . Using the same steps as in case 1 allows resolving everything under the  $\operatorname{absorb} \operatorname{modality}$  to Q, leaving  $\operatorname{absorb} Q \vdash Q$  as the goal after line 25. This is solved exactly by the field absorbing of the typeclass Absorbing.

#### 4.4.4. Environments

The correctness proofs of the modifications to the separation logic proof mode environments, performed in the tactics, rely on the soundness proofs of the environment operations. The tactic theorems use the operations defined on the combined environment type Envs, which are implemented using operations on the Env objects representing the intuitionistic and spatial context. The definition of the environment types and their embedding in separation logic propositions was presented in figure 4.10. Since this definition is different from the one in the Coq formalization of MoSeL, its soundness proofs are also unrelated. The operations on Env come with their own soundness proofs, which are used as parts of the soundness proofs of operations on Envs. Since the Env objects do not have their own embeddings in separation logic propositions, their soundness proofs specify the behavior of the operations in the context of big operators.

As an example, the soundness proof of the operation append on the environments type Envs is shown in figure 4.28. This proof was used in the proof of the tactic theorem tac\_wand\_intro\_intuitionistic in figure 4.27. The theorem states that it is possible to add a proposition Q to the environment  $\Delta$  using append if Q is given as the premise of a  $\rightarrow$ . If Q is added to the intuitionistic context (p = true), it must have the intuitionistic modality  $\square$ . The proof of the theorem starts by moving the premise  $\square$ ? p Q to the left side of  $\vdash$  using wand intro 1. A case distinction is then necessary to treat the two cases of adding Q to the intuitionistic or spatial context. In both cases, targeted using the notation <;>, the conditional modality is resolved and the definition of of\_envs is reduced. The resulting goals contain the embedding of Envs as a separation logic proposition using big operators, as shown in figure 4.10. The goal in the first case is then  $Q*(\Box[\wedge]\Gamma_p)*([*]\Gamma_s) \vdash (\Box[\wedge]\Gamma_p)*([*](\operatorname{Env.append}\Gamma_sQ))$  where  $\Gamma_p$  is the intuitionistic and  $\Gamma_s$  the spatial context. The other case is similar, but has a  $\square Q$  instead of Q on the left side and Q is appended to  $\Gamma_p$  instead of  $\Gamma_s$  on the right side. The key theorem applied in the case p = false is env\_big\_op\_sep\_append which states that a proposition Q that is appended to an environment in \* can instead be combined using \* on the right side of [\*]. The definition of env big op sep append together with its proof is shown in figure 4.29. After moving Q outside of [\*], all parts

```
theorem envs_append_sound [BI PROP] \{\Delta : \text{Envs PROP}\}
     (p : Bool) (Q : PROP) :
     of_envs \Delta \vdash \Box?p Q \twoheadrightarrow of_envs (\Delta.append p Q)
     apply wand_intro_l ?_
     cases p
     <;> simp only [bi_intuitionistically_if, of_envs]
     case false =>
          rw' [
                env_big_op_sep_append,
                (assoc : \_ * (\_ * \mathbb{Q}) \dashv \!\!\!\! - \_),
                (comm : _ * Q \dashv\vdash _)]
     case true =>
          rw' [
                env_big_op_and_append,
                (comm : \_ * \Box Q \dashv \!\!\!\!- \_),
                \leftarrow (assoc : \_ + (\Box Q * \_) * \_)]
```

**Figure 4.28.:** Soundness proof of the operation append on the environments type Envs. The patterns behind the commutativity and associativity rules comm and assoc instruct Lean on where to use them in the proposition. The notation <;> tac applies the tactic tac to every goal created by the preceding tactic.

(Q and the embedding of the two contexts) are equal on both sides and combined using separating conjunctions \*. The only thing left is to use associativity and commutativity to bring the propositions in the correct structure. The proof of the case p = true is similar, but uses  $\texttt{env\_big\_op\_and\_append}$  instead, which moves a proposition Q outside of  $\square[\land]$  as  $\square Q$  and combines them with \*. It is then again enough to use associativity and commutativity rules.

The theorem env\_big\_op\_sep\_append shown in figure 4.29 is an example of a soundness proof of an operation on Env. It is used in the soundness proof envs\_append\_sound shown in figure 4.28 and states that a proposition Q can be moved out of a call to append inside the big operator [\*] and instead combined with a single \*. The proposition of the theorem is an equivalence, which means the reverse direction is possible as well. For this proof, it is not enough to unfold the definition of the big operator [\*]. The constructor cons of the inductive datatype Env prepends the added proposition, as visible in its definition in figure 4.10, which is why [\*] performs a right fold of \* over an environment  $\Gamma$ . This means that a proposition on the left side of  $\Gamma$  can be separated from [\*]. The operation append on the other hand adds a proposition to the right side of  $\Gamma$  such that the user finds introduced propositions on the end of the hypothesis list. It is therefore required to perform an induction over  $\Gamma$  to proof the soundness of append. After reducing the definition of Env.append in both goals, the goal in the base case is

**Figure 4.29.:** Soundness proof of the operation append on the environment type Env. The notation "!" in front of a rewrite term in rw' performs the rewrite as often as possible.

[\*] (cons Q nil)  $\dashv\vdash$  [\*] nil \* Q where cons and nil are the two constructors of Env. Reducing the definition of [\*] implemented as big\_op on the left side of  $\dashv\vdash$  yields Q while on the right side emp remains as the result of [\*] nil. The statement left to prove is  $Q \dashv\vdash emp*Q$  which is true since emp is the left unit of \*. The induction step is then allowed to use the induction hypothesis  $[*](\Gamma'.append Q) \dashv\vdash [*]\Gamma'*Q$  to prove that  $[*](cons P(\Gamma'.append Q)) \dashv\vdash [*](cons P(\Gamma')*Q$ . Applying big\_op\_sep\_cons on both sides of  $\dashv\vdash$  moves P out of the big operator and allows rewriting with the induction hypothesis on the left side of  $\dashv\vdash$ . In addition to reducing the definition of big\_op, the theorem big\_op\_sep\_cons handles the case of an empty remaining context  $\Gamma'$ . The remaining goal is then  $P*([*]\Gamma'*Q) \dashv\vdash (P*[*]\Gamma')*Q$  which is solved using the associativity of [\*]. This concludes that a proposition Q that is appended on the right side of  $\Gamma$  can be moved out of [\*] to the right.

Another important theorem is  $env\_big\_op\_sep\_delete\_get$ , which states that it is possible to move out any hypothesis from a context  $\Gamma$  inside a [\*] using the functions delete and get on Env. Both functions have to be used with the same index i in  $\Gamma$ . The proof of the theorem, shown in figure 4.30, is again an induction, this time over the environment  $\Gamma$  and the index i together. This is made possible by providing the custom eliminator  $env\_idx\_rec$ , which handles contradicting cases (valid index with empty environment) and transforms the induction hypothesis. The goal in the base case is [\*] (cons P'  $\Gamma'$ )  $\dashv$  [\*] ((cons P'  $\Gamma'$ ).delete  $i_0$ ) \* ((cons P'  $\Gamma'$ ).get  $i_0$ ) where  $i_0$  is the index with value 0 in  $\Gamma$ . Reducing the definition of Env.delete removes P' from cons P'  $\Gamma'$ , while doing the same with Env.get selects P'. The remaining goal is then [\*] (cons P'  $\Gamma'$ )  $\dashv$  [\*]  $\Gamma'$  \* P' which is solved by moving P' out of cons using big\_op\_sep\_cons again and reordering the terms with comm. The goal in the induction step is the same as in the base case, except instead of  $i_0$  the

```
theorem env_big_op_sep_delete_get [BI PROP]
     \{\Gamma : \text{Env PROP}\}\ (i : \text{Fin } \Gamma.\text{length}) :
     [*] \Gamma + [*] (\Gamma.delete i) * (\Gamma.get i)
:= by
     induction \Gamma, i using env_idx_rec
     case zero P' \Gamma' =>
          rw' [
               Env.delete,
               Env.get,
               big_op_sep_cons,
               (comm : P' * \_ \dashv \vdash \_)]
     case succ P' \Gamma' i' \_ h_ind =>
          rw' [
               env_delete_cons,
               env_get_cons,
               !big_op_sep_cons,
               \leftarrow (assoc : _ \dashv (P' * _) * _),
               \leftarrow h_{ind}
```

Figure 4.30.: Proof that is is possible to extract a single hypothesis from the context  $\Gamma$  inside a [\*] using delete and get. The required index i is given as a Fin object with the length of  $\Gamma$  as the upper bound.

index is  $i'_1$  with the value i'.val + 1 for some index i'. The induction hypothesis h\_ind states that  $[*] \Gamma' \dashv \vdash [*] (\Gamma'.\mathtt{delete} \ i') * \Gamma'.\mathtt{get} \ i'$  for all i'. Since the value of the index  $i'_1$  is not 0, both Env.delete and Env.get skip P' in cons  $P' \Gamma'$  when reduced. The theorems env\_delete\_cons and env\_get\_cons in addition handle the necessary transformation of the Fin index. The goal after reducing both functions is then  $[*] (\mathtt{cons} \ P' \Gamma') \dashv \vdash [*] (\mathtt{cons} \ P' (\Gamma'.\mathtt{delete} \ i')) * (\Gamma'.\mathtt{get} \ i')$  with the index  $i'_1$  eliminated. Moving P' out of cons and applying the associativity rule assoc for \* leaves the goal  $P' * [*] \Gamma' \dashv \vdash P' * [*] (\Gamma'.\mathtt{delete} \ i') * (\Gamma'.\mathtt{get} \ i')$  which is solved by rewriting with the induction hypothesis h\_ind. This proves that any hypothesis in a context  $\Gamma$  can be moved out of  $[*] \Gamma$  and appended using a separating conjunction \*, independent of its position in  $\Gamma$ .

# 5. Evaluation

This chapter evaluates the usage of this implementation of a separation logic interface in the Lean theorem prover and compares it to the Coq implementation of MoSeL [5], which was the basis for this implementation. The evaluation includes instantiating the separation logic interface for classical separation logic in section 5.1, including proofs of the axioms and a custom notation, as well as an example of a setoid instance for separation logic propositions. It further shows an example of a proof in a separation logic in section 5.2 using the provided tactics and compares it to an equivalent proof in the Coq implementation, as well as to a proof of a similar statement in the pure logic of Lean. One difference between the two implementations is the definition of the environment, which is compared in section 5.3. Lastly, this chapter discusses a limitation of this separation logic interface regarding the rewriting of equivalences using Lean's Setoid class in section 5.4. This is relevant for an instantiation of this interface with the Iris separation logic. There are additional, smaller differences between the two implementations, originating in the availability of different features in the two ITPs, which are not included in the evaluation.

# 5.1. Logic Instance

The starting point for using the provided separation logic interface is to instantiate the typeclasses BIBase and BI presented in section 4.1. The typeclass BIBase contains the separation logic connectives and was shown in figure 4.1. The typeclass BI extends BIBase with the necessary axioms for a separation logic. An instantiation for a custom separation logic must provide instances of both typeclasses to use the full separation logic interface including the tactics.

As an example, the typeclass BIBase is instantiated for classical separation logic [5, 1] in figure 5.1. The resources in classical separation logic are cells in a heap, which is expressed using the function State. This function describes a heap by mapping indices of the type Nat to values of the type Option Val. These values will be available if the resource for the cell is owned. The value type Val can be chosen individually for each classical separation logic statement. The type of classical separation logic propositions is called HeapProp and is defined to be a proposition Prop on a part of the heap, represented by an object of State Val, which consists of the owned resources. The type Val is again a parameter for the definition of HeapProp. The instance shown in figure 5.1 then defines the required separation logic connectives in terms of HeapProp. The provided connectives are implemented as propositions on a given state  $\sigma$ . For example, the separation logic proposition

```
abbrev State (Val : Type) := Nat \rightarrow Option Val abbrev HeapProp (Val : Type) := State Val \rightarrow Prop instance (Val : Type) := BIBase (HeapProp Val) where entails P Q := \forall \sigma, P \sigma \rightarrow Q \sigma emp := fun \sigma => \sigma = \emptyset pure \varphi := fun \sigma => P \sigma \wedge Q \sigma and P Q := fun \sigma => P \sigma \wedge Q \sigma or P Q := fun \sigma => P \sigma \wedge Q \sigma impl P Q := fun \sigma => P \sigma \rightarrow Q \sigma «forall» \Psi := fun \sigma => \forall a, \Psi a \sigma exist \Psi := fun \sigma => \exists a, \Psi a \sigma sep P Q := fun \sigma => \exists a, \Psi a \sigma sep P Q := fun \sigma => \exists a, \Psi a \sigma sep P Q := fun \sigma => \exists a, \Psi a \sigma sep P Q := fun \sigma => \exists a, \Psi a \sigma sep P Q := fun \sigma => \exists a, \Psi a \sigma sep P Q := fun \sigma => \exists a, \Psi a \sigma sep P Q := fun \sigma => \exists a, \Psi a \sigma sep P Q := fun \sigma => \exists a, \Psi a \sigma sep P Q := fun \sigma => \exists a, \Psi a \sigma sep P Q := fun \sigma => \exists a, \Psi a \sigma sep P Q := fun \sigma => \exists a, \Psi a \sigma sep P Q := fun \sigma => \exists a, \Psi a \sigma sep P Q := fun \sigma => \exists a, \forall a \forall a \forall b \forall c \forall c \forall
```

**Figure 5.1.:** Part of the instantiation of the separation logic interface for classical separation logic. The notation  $\sigma_x \cup \sigma_y$  represents the union of the two states  $\sigma_x$  and  $\sigma_y$ , while the notation  $\sigma_x \mid\mid \sigma_y$  is a proposition of disjointness for  $\sigma_x$  and  $\sigma_y$ .

emp asserts that the state is empty, i.e., that no resources are owned. In contrast, the functions pure and persistently ignore the given state, which makes them persistent as described in subsection 4.1.1. The difference between the additive non-separating conjunction and and the multiplicative separating conjunction sep is visible in the respective definitions. In the definition of and, both P and Q are allowed to use the entire known state  $\sigma$ , while for sep, the state must be split in two disjoint states  $\sigma_1$  and  $\sigma_2$ , which are made available to P and Q, respectively. The disjoint union on states is expressed by stating that  $\sigma$  is the union of  $\sigma_1$  and  $\sigma_2$  using  $\cup$  and requiring  $\sigma_1$  and  $\sigma_2$  to be disjoint with the operator ||. The entailment on classical separation logic propositions is a Lean proposition and states that the consequence Q must hold on all states on which the premise or context P holds.

As mentioned in subsection 4.1.2, the user can define custom notations for the instantiated logic that can be used together with the predefined notation. This is done in the same way as in the implementation of the interface by providing additional syntax (if necessary) using Lean's syntax command. The interpretation of the syntax as separation logic proposition is then defined using the command macro\_rules. Terms that describe separation logic propositions have to be wrapped in an `[iprop|] quotation on both sides of the syntax transformation. An example of a custom notation for classical separation logic is shown in figure 5.2. Here, the operator  $\mapsto$  is defined to allow propositions on single heap cells. The term  $l \mapsto v$  states that the cell with the index l contains the value v, as visible in the definition of maps\_to. Note that the terms l and v in the macro\_rules command do not have

```
def maps_to (1 : Nat) (v : Val) : HeapProp Val :=
    fun state => state 1 = some v

syntax:52 term:53 " → " term:53 : term
macro_rules
| `(`[iprop| $1 → $v]) => `(maps_to $1 $v)
```

Figure 5.2.: Example of a custom notation for the instantiated separation logic.

`[iprop|] quotations on the right side of the syntax transformation, since they are not separation logic propositions, but of the types Nat and Val, respectively.

As explained, the user of the separation logic interface must provide an instance of the typeclass BI with the proofs of the separation logic axioms. While the instance of the typeclass for classical separation logic is too long to show it completely, the three examples of separation logic axioms already mentioned in section 4.1 are shown in figure 5.3 with their proofs.

The first axiom pure\_intro in figure 5.3 states that  $\phi \to P \vdash \lceil \phi \rceil$  where  $\to$  is the implication on Lean propositions. The proof starts by reducing the definition of the separation logic connectives entails and pure given in the instantiation of BIBase. Since the definition of entails specifies that the implication between the propositions must hold for all states  $\sigma$  and pure ignores the state, the resulting goal after reducing is  $\phi \to \forall \sigma, P \sigma \to \phi$ . Introducing  $\phi$  as h and ignoring  $\sigma$  and  $P \sigma$ , the goal is solved by providing the proof h of  $\phi$ . Although this seems trivial in the logic of Lean, the proof shows that it is possible to ignore the context of an entailment for a pure goal in classical separation logic.

As a second example, the proof of the  $\land$ -introduction rule and\_intro is shown in figure 5.3. The proposition to prove is  $(P \vdash Q) \to (P \vdash R) \to P \vdash Q \land R$ , which is again reduced to the underlying definition using simp only. The resulting statement is first destructed by introducing the implication premises h\_PQ and h\_PR. The first hypothesis h\_PQ has the type  $\forall \sigma, P \sigma \to Q \sigma$  and the type of h\_PR is the same with R instead of R. The remaining statement is also universally quantified over R, which originates in the definition of R in classical separation logic, as shown in figure 5.1. Introducing R leaves R is destructed using the tactic constructor and the two sides of R are proven separately. The proof of the left side, provided with exact, is an instantiation of h\_PQ for the state R with h\_P as the proof of R. The proof of the right side is the same with h\_PR instead of h\_PQ.

The last proof shown in figure 5.3 ensures that emp is the left unit of \* on the left side of  $\vdash$ . The corresponding axiom is called  $emp\_sep\_2$  and requires that  $emp * P \vdash P$ . Reducing all relevant definitions leaves the existential from the definition of sep, shown in figure 5.1 on the left side of the implication caused by the definition of  $\vdash$  in classical separation logic. The existential is destructed using the anonymous constructor notation  $\langle \rangle$ , which introduces the two states  $\sigma_1$  and  $\sigma_2$ ,

```
instance : BI (HeapProp Val) where
    equiv_entails :=
    pure_intro := by
         simp only [BIBase.entails, BIBase.pure]
         intro _ _ h _ _
         exact h
    and_intro := by
         simp only [BIBase.entails, BIBase.and]
         intro _ _ h_PQ h_PR \sigma h_P
         constructor
         \cdot exact h_PQ \sigma h_P
         \cdot exact h_PR \sigma h_P
    emp_sep_2 := by
         simp only [BIBase.entails, BIBase.sep, BIBase.emp]
         intro _ _ \langle \sigma_1, \sigma_2, h_union, h_disjoint, h_empty, h_P \rangle
         rw [h_empty] at h_union
        rw [h_union]
        rw [← empty_union]
         exact h_P
```

**Figure 5.3.:** Selection of proofs of the separation logic axioms in the instantiation of the typeclass BI for classical separating logic with propositions of type HeapProp. The notation · tacs applies the tactics tacs to the first unsolved goal and closes it. Additional underscores after the tactic intro are often used to ignore implicit variables.

as well as the proofs h\_union and h\_disjoint, stating together that the disjoint union of  $\sigma_1$  and  $\sigma_2$  is equal to the original state  $\sigma$ . This is part of the behavior of \* where each resource must either be used in the left argument or the right argument. The proofs of the two arguments of \* are introduced as h\_emp and h\_P where h\_emp states that  $\sigma_1$  must be the empty state  $\emptyset$ , following the definition of emp in classical separation logic. Rewriting with h\_emp turns the union proof h\_union into  $\sigma = \emptyset \cup \sigma_2$  which implies  $\sigma = \sigma_2$ , proven by the theorem empty\_union for arbitrary states. This fact is used to change the remaining goal from  $P \sigma$  to  $P \sigma_2$ , which is exactly the proof of the second argument of \*, the hypothesis h\_P.

One important proof in the instance of the typeclass BI is equiv\_entails, which connects the entailment with the equality on separation logic propositions. It would be favorable to use an equivalence relation instead, but as explained in subsection 4.4.1, in order to use Lean's rewriting tactic, equality is required. If it is not possible to use the equality on separation logic propositions, one solution is to substitute the separation logic type with a quotient type instead, replacing the equality on separation logic propositions with an equality on their equivalence classes. The

```
instance heapPropSetoid (Val : Type) : Setoid (HeapProp Val) where r P Q := \forall \sigma, P \sigma \leftrightarrow Q \sigma iseqv := { refl := ..., symm := ..., trans := ... } instance (Val : Type) : BIBase (Quotient (heapPropSetoid Val))
```

**Figure 5.4.:** Setoid instance for classical separation logic propositions and the usage of the setoid type in the declaration of the BIBase instance.

associated equivalence relation is specified as part of the Setoid instance for the separation logic proposition type. The limitations of this approach are discussed in section 5.4. Figure 5.4 shows the instantiation of the Setoid typeclass for classical separation logic propositions. In addition to the equivalence relation r, the typeclass Setoid requires a proof iseque that the specified relation is in fact an equivalence relation, i.e., that it is reflexive, symmetrical and transitive. For classical separation logic, the natural equivalence relation is the bidirectional implication on propositions, given the definition of the entailment shown in figure 5.1. It is easy to prove that this relation is an equivalence relation by using the according theorems of the bidirectional implication. The interfaces BIBase and BI are then instantiated with the quotient of the separation logic proposition type, i.e., for equivalence classes of separation logic propositions. This requires proving that the separation logic connectives return the same result for all members of an equivalence class. As an example, the connective and requires a proof that  $P \approx P' \to Q \approx Q' \to P \sigma \land Q \sigma = P' \sigma \land Q' \sigma$  for all states  $\sigma$  based on the definition of and shown in figure 5.1. The proof is again simple for classical separation logic, since the equivalence relation  $\approx$  is the bidirectional implication  $\leftrightarrow$ .

For classical separation logic, however, it is not necessary to use a setoid type in the instantiation of the typeclasses BI and BIBase. The reason for that is that Lean already allows proving an equality with a bidirectional implication, a fact that is called *propositional extensionality*. This is used in the form of the theorem propext in the proof of equiv\_entails to replace the required equality with a bidirectional implication. The remaining proof is then to show that a bidirectional implication is equivalent to implications in both directions.

# 5.2. Proof Example and Comparison

The main goal of the separation logic interface is to provide users with the infrastructure to write proofs in separation logic. This requires the definition of the logic, the management of the separation logic context, the notation for separation logic propositions and tactics to assist in writing the proofs. All of these elements were presented in chapter 4. Figure 5.5 now shows an example of a separation logic proof using this implementation and compares it to a proof of the same proposition in

the Coq formalization of MoSeL. At the end of the section, a proof of a similar statement in the pure logic of Lean is shown to demonstrate that the interface reaches the same level of abstraction for separation logic proofs. The proposition in the two separation logic theorems is written using the same notation in Lean and Coq, differing only slightly in the argument for the BI instance. Note that the shown proof does not require a specific instance of the separation logic interface, but works for all separation logics.

```
Lemma proof_example {A} {PROP : bi}
theorem proof_example [BI PROP]
      (P Q R : PROP)
                                                        (P Q R : PROP)
      (\Phi:\alpha\to \mathtt{PROP}):
                                                        (\Phi: A \rightarrow PROP):
     P * Q * \square R \vdash
                                                        P * Q * \Box R \vdash
     \Box (R \rightarrow \exists x, \Phi x) \rightarrow
                                                        \Box (R \rightarrow \exists x, \Phi x) \rightarrow
     \exists x, \Phi x * P * Q
                                                        \exists x, \Phi x * P * Q.
:= by
                                                  Proof.
     iintro \langle HP, HQ, \Box HR \rangle \Box HR\Phi
                                                        iIntros "[HP [HQ #HR]] #HR\Phi".
     ispecialize {
m HR}\Phi {
m HR} as {
m H}\Phi
                                                        iDestruct ("HR\Phi" with "HR")
     icases H\Phi with \langle x, H\Phi \rangle
                                                              as (x) "H\Phi".
     iexists x
                                                        iExists x.
     isplit r
                                                        iFrame.
      · iassumption
                                                        iAssumption.
     isplit 1 [HP]
                                                  Qed.
     · iexact HP
     · iexact HQ
```

**Figure 5.5.:** Example of a separation logic proof in Lean using this implementation (left) and in Coq using MoSeL (right).

The proof in figure 5.5 then starts by introducing the hypotheses HP, HQ, HR and  $HR\Phi$ . The last two hypotheses are introduced to the intuitionistic context, specified in Lean using the prefix " $\square$ " and in Coq using "#". There is however a greater difference in the notation of the introduction patterns. In Lean, the introduction pattern is written as a Lean term, while in Coq, it is written as a string literal. This is because the Coq implementation is required to parse the pattern string itself. In contrast, the Lean implementation uses the Lean parser and matches directly on the defined syntax. This allows extending the syntax of conjunction and disjunction patterns to multiple arguments easily. The conjunction and disjunction patterns in Coq allow only two arguments by default, but there is an additional notation using the operator "&" for conjunctions with more than two arguments.

The next step in the proof is to process the hypothesis  $HR\Phi$ . The necessary actions include providing the required proof of R and destructing the existential quantifier. Resolving a wand with a proof of the premise is done using the tactic ispecialize, which is implicitly called in the Coq version through the pattern in the first argument of iDestruct (the Coq version of icases in Lean). The tactic ispecialize introduces (besides other features) the conclusion of a wand to the

context. If this hypothesis and the hypothesis with the proof of the premise are in the spatial context, they are discarded. Otherwise they are kept in addition to the new hypothesis. After executing ispecialize in the example, the hypothesis  $H\Phi: \exists x, \Phi x$  is part of the intuitionistic context. The temporary hypothesis generated by the first pattern in iDestruct is unnamed. The hypotheses  $HR\Phi$  and HR remain in the intuitionistic context, but are no longer needed in the proof. The existential quantifier is then destructed using icases in Lean and iDestruct in Coq. The naming of the tactics follows the respective conventions in the two ITPs. In Lean, the anonymous constructor pattern  $\langle \ \rangle$  is used again, while in Coq, parentheses are used to introduce variables from existential quantifiers. As a result, the hypothesis  $H\Phi: \Phi x$  is placed in the intuitionistic context in both cases, replacing the previous hypothesis  $H\Phi$  in Lean.

After introducing and destructing the hypotheses, the existential quantifier in the goal is resolved by providing the witness x. This is done in both versions of the proof shown in figure 5.5 using the tactic iexists. The Coq version of the proof can now use the tactic iFrame to apply the frame rule (see figure 2.4). The tactic uses the hypotheses HP and HQ to solve the propositions P and Q in the goal, leaving  $\Phi x$  to be solved by iAssumption. Since the tactic iframe is not yet available in this implementation, the goal must be destructed manually using the tactic isplit. The tactic generates two goals for the two arguments of a separating conjunction and requires specifying how the hypotheses in the spatial context are split. For that purpose, the first argument indicates for which side the hypotheses should be listed (1 for left and  $\mathbf{r}$  for right). The remaining hypotheses will automatically be included in the spatial context of the other side. If no hypotheses are specified, then all hypotheses are moved to the respective side. The intuitionistic context is available to all generated goals. The first call to isplit therefore leaves no hypotheses in the spatial context of the left argument  $\Phi x$  for which the tactic iassumption finds the hypothesis  $H\Phi$  as a proof. The remaining conjunction P\*Q is again destructed using isplit, this time moving the hypothesis HP to the left side and (implictly) HQ to the right. Both hypotheses are then used to close the respective goals using the tactic iexact. Destructing the goal manually would work the same way in Coq.

The proof example in figure 5.5 already shows differences between the two implementations, e.g., the availability of certain tactics. The Coq implementation of MoSeL lists 20 core tactics, 15 of which are currently supported in the Lean implementation. The missing tactics can often be replaced with other tactics and include, for example, iApply, iRevert and iAssert. There are additional, more specific tactics, such as for modalities, induction and rewriting/simplification, that are also not part of the Lean implementation yet. Figure A.1 shows a complete list of the currently supported tactics, including smaller tactics that are not mentioned in the list of tactics in the Coq implementation. Another difference between the two implementations is the use of patterns in the arguments of tactics. The Coq implementation includes powerful patterns for selecting, introducing and specializing hypotheses, while the Lean implementation often requires multiple tactic calls to achieve the same behavior. This is visible in the example shown in figure 5.5 where

the behavior of the tactic call iDestruct in the Coq implementation is achieved in the Lean implementation using a combination of ispecialize and icases. The specialization of  $HR\Phi$  is performed in the Coq implementation using the specialization pattern in the first argument of iDestruct. Introduction patterns are also more powerful in Coq and allow, for example, immediate rewriting with an introduced hypothesis, although the syntax of the patterns is more general in Lean. The shorter style in the Coq proofs using patterns is not necessarily an advantage and is rather the result of the different proof styles in Lean and Coq, independent of the separation logic frameworks.

```
theorem proof_example [BI PROP]
                                                       theorem proof_example
      (P Q R : PROP)
                                                              (P Q R : Prop)
      (\Phi : \alpha \rightarrow PROP) :
                                                              (\Phi : \alpha \rightarrow Prop) :
      P * Q * \square R \vdash
                                                             P \ \land \ Q \ \land \ R \ \rightarrow
      \Box (R * \exists x, \Phi x) *
                                                              (R \rightarrow \exists x, \Phi x) \rightarrow
      \exists x, \Phi x * P * Q
                                                              \exists x, \Phi x \land P \land Q
                                                        := by
:= by
      iintro \langle \text{HP, HQ, } \Box \text{HR} \rangle \Box \text{HR} \Phi
                                                              intro \langle \text{HP, HQ, HR} \rangle \text{H}\Phi
      ispecialize {
m HR}\Phi {
m HR} as {
m H}\Phi
                                                             specialize {
m H}\Phi HR
      icases H\Phi with \langle x, H\Phi \rangle
                                                              cases H\Phi with | intro x H\Phi =>
      iexists x
                                                             apply Exists.intro x
      isplit r
                                                              constructor
      \cdot iassumption
                                                              · assumption
      isplit 1 [HP]
                                                              constructor
      · iexact HP
                                                              · exact HP
      · iexact HQ
                                                              · exact HQ
```

**Figure 5.6.:** Comparison of the separation logic proof from figure 5.5 (left) to a proof of a similar (yet weaker) statement in the pure logic of Lean (right).

Figure 5.6 compares the proof in figure 5.5 to a proof in the pure logic of Lean. The statement in the pure proof is obtained by converting all separating conjunctions to non-separating conjunctions and removing the modalities. In addition, the base logic of Lean is intuitionistic, which means that its propositions can be used multiple times. In the shown proofs, most tactic usages can be directly translated, including parts of the syntax, e.g., the pattern in the calls to iintro and intro or the keyword with in the syntax of icases and cases. The tactic ispecialize supports renaming the specialized hypothesis using the keyword as, which is not possible in the standard Lean tactic. On the other hand, the tactic cases is more powerful than icases and supports the destruction of arbitrary inductive types by generating individual goals for the constructors. Similarly, the more general tactic apply, which is not available in this implementation, can be used to destruct an existential quantifier. Although the proofs are not equal, the comparison visualizes that this implementation of a

separation logic interface supports proofs on the same level of abstraction as used for common proofs in Lean.

```
inductive Env (\alpha : Type)
      | nil : Env \alpha
      | cons : \alpha \rightarrow \operatorname{Env} \alpha \rightarrow \operatorname{Env} \alpha
def get : (\Gamma : Env \alpha) \rightarrow Fin (\Gamma.length) \rightarrow \alpha
      | .cons a _ , \langle 0 , _\rangle => a
      | .cons _ as, \langle i + 1, h \rangle => as.get \langle i, Nat.lt_of_succ_lt_succ h \rangle
Inductive env (A : Type) : Type :=
      | Enil : env A
      | Esnoc : env A 
ightarrow ident 
ightarrow A 
ightarrow env A.
Fixpoint env_lookup \{A\} (i : ident) (\Gamma : env A) : option A :=
      \mathtt{match}\ \Gamma\ \mathtt{with}
      | Enil => None
      | Esnoc \Gamma j x => if ident_beq i j
            then Some x
            else env_lookup i \Gamma
      end.
```

**Figure 5.7.:** Definition of the inductive type Env representing one of the separation logic contexts in the Lean (top) and Coq (bottom) implementation. In addition, the operation for retrieving a hypothesis from a context is shown for both implementations.

# 5.3. Environment Definition

A major point in which this implementation differs from the Coq formalization of MoSeL is the definition of the environment, which models one of the separation logic contexts (intuitionistic or spatial). The key difference is that this implementation uses indices of a dependent finite datatype with the length of the environment as its upper bound. The definition of the inductive datatype Env is then of the same structure as a common list. On the other hand, the environment in the Coq version is a map with string identifiers as keys. Both definitions are shown together with the operations for retrieving a hypothesis from the environment in figure 5.7. The complete implementation of the environment datatypes was described in section 4.2. The signatures of the operations get and  $envs_lookup$  in figure 5.7 already show one difference between the two implementations: In Lean, the operation returns a hypothesis of type  $\alpha$ , since the finite index is always valid. In Coq, on the other hand, the lookup may fail if the identifier is not a key in the map, which is why the

function returns an element of the type option A. The implementation of the Coq operation env\_lookup shows this lookup where the identifier i is compared to every identifier j in the map. In contrast, in the function get in the Lean implementation, the list is traversed until the correct position is found (i=0). The case .nil does not need to be considered, since the index i is always a valid index in  $\Gamma$ . There is however additional work necessary to adapt the proof of the finite index when decreasing its value, performed by the predefined theorem Nat.lt\_of\_succ\_lt\_succ. Similar transformations are also required for other operations, the most complex one being from an index j of the type EnvsIndex.of  $\Delta$  to the index j' of the type EnvsIndex.of  $(\Delta.delete rp i)$  referring to the same hypothesis in the modified environments. Since the user of the separation logic interface specifies hypotheses by name in both the Lean and the Coq implementation, a lookup with string identifiers is also necessary in the Lean version. It is however performed on the meta level in the tactic implementations as described in subsection 4.3.3.

```
theorem tac_wand_intro [BI PROP]  \{\Delta: \text{Envs PROP}\} \ \{P \ Q: PROP\} \ (R: PROP): \\ [FromWand R P Q] \rightarrow \\ envs_entails \ (\Delta.append false P) \ Q \rightarrow \\ envs_entails \ \Delta \ R  Lemma tac_wand_intro \{PROP: bi\}  (\Delta: envs PROP) \ (i: ident) \ (P \ Q \ R: PROP): \\ FromWand R P Q \rightarrow \\ match envs_app false \ (Esnoc Enil i P) \ \Delta \ with \\ |\ None => False \\ |\ Some \ \Delta' => envs_entails \ \Delta' \ Q \\ end \rightarrow \\ envs_entails \ \Delta \ R.
```

**Figure 5.8.:** Example of the usage of the environment operation append/envs\_app to add a hypothesis to a separation logic context in the tactic theorem tac wand intro in the Lean (top) and Coq (bottom) implementation.

The fact that environment operations can fail is also visible in tactic theorems using these definitions. The theorem  $tac\_wand\_intro$  is shown in figure 5.8 as an example of using the environment operation append (envs\\_app in Coq) to add a hypothesis P to the context  $\Delta$ . Note that the shown operation modifies an entire Envs object, choosing the appropriate context based on the boolean parameter of append. In this case, the hypothesis is added to the spatial context, since the parameter is false. In the Lean implementation, the operation append directly returns the new Envs object and is always successful. In contrast, in the Coq implementation, the result of the operation envs\\_app is either the modified Envs object, in which case it is inserted into envs\\_entails, or None if the operation failed. As the result of an unsuccessful

operation, the proposition False becomes a premise in the theorem and it cannot be used to transform the environment. The operation envs\_append fails if the identifier i of the added hypothesis P is already present in the context  $\Delta$ . On the tactic level this can also happen in the Lean implementation, but the necessary check for this is performed before the tactic theorems are used.

```
Inductive env_wf {A} : env A \rightarrow Prop := 
  | Enil_wf : env_wf Enil 
  | Esnoc_wf \Gamma i x : 
        \Gamma !! i = None \rightarrow env_wf \Gamma \rightarrow env_wf (Esnoc \Gamma i x). 
 Record envs_wf' {PROP : bi} (\Gammap \Gammas : env PROP) := { 
        env_intuitionistic_valid : env_wf \Gammap; 
        env_spatial_valid : env_wf \Gammas; 
        envs_disjoint i : \Gammap !! i = None \vee \Gammas !! i = None 
 }. 
 Definition of_envs' {PROP : bi} (\Gammap \Gammas : env PROP) : PROP := 
        (\Gammaenvs_wf' \Gammap \Gammas^{\neg} \wedge \square [\wedge] \Gammap * [*] \Gammas)%I.
```

**Figure 5.9.:** Definitions of well-formedness, i.e., that all identifiers are unique, for the environment types env and envs in the Coq implementation of the separation logic interface. The operator !! is a shorthand for the function envs\_lookup and the postfix operator %I is used to indicate that the preceding term should be interpreted as separation logic proposition, similar to the iprop quotation in this implementation.

One additional requirement for naming the hypotheses in the separation logic context is that the names must be unique. While this is handled entirely on the meta level in Lean, since the environment operations are only concerned with indices, the Coq implementation requires a proof of the uniqueness. The necessary definitions are shown in figure 5.9. For a single env object, this proof is encoded in the inductive type env wf, which characterizes the well-formedness of an env object. It states that an env object is well-formed if it is either empty (Enil\_wf) or the identifier i of the next hypothesis x does not appear in the previous context  $\Gamma$  and  $\Gamma$  is already well-formed (Esnoc wf). This well-formedness property is required for both the intuitionistic and spatial context. For that purpose, the record envs\_wf combines two well-formedness proofs and adds the requirement that the two env objects must be disjoint, i.e., that no identifier is used in both contexts. An object of envs wf states the well-formedness of an entire envs object consisting of the intuitionistic context  $\Gamma p$  and the spatial context  $\Gamma s$ . The embedding of the environment, for the Lean implementation explained in section 4.2, must then also carry this wellformedness proof. It is therefore added as a pure proposition to the embedding of

the intuitionistic and spatial context in of\_envs'. The well-formedness proofs must be reestablished in the soundness proofs of the operations where necessary.

A related task involving the names of hypothesis is the generation of fresh names that are not specified by the user, which can be useful for introducing anonymous hypotheses. Since hypothesis names are only available on the meta level in the Lean implementation, new names can be generated using the function mkFreshUserName from Lean's meta API. The environment representation and its operations are completely detached from this process. In the Coq implementation, on the other hand, a different approach is used to generate new hypothesis names on the object level. For that purpose, the field env\_counter is added to the datatype envs besides the intuitionistic and the spatial context. The counter is increased by the tactic iFresh when a new hypothesis name is generated. Additional effort is necessary to ensure that the value of the counter does not have an influence on the equality of environment objects and that no additional steps are generated in the proof term when the value of the counter is increased.

```
\texttt{def} \; \mathsf{split} \; : \; (\Gamma \; : \; \mathsf{Env} \; \alpha) \; \rightarrow \; (\mathsf{mask} \; : \; \mathsf{List} \; \mathsf{Bool}) \; \rightarrow \;
      (mask.length = \Gamma.length) \rightarrow Env \alpha \times Env \alpha
      | .nil, .nil, _ => (.nil, .nil)
      | .cons a as, b :: bs, h =>
           let (ls, rs) := split as bs (length_cons_list_cons h)
           if b then (.cons a ls, rs) else (ls, .cons a rs)
Fixpoint envs_split_go {PROP} (js : list ident) (\Delta1 \Delta2 : envs PROP) :
     option (envs PROP * envs PROP) :=
     match js with
      | [] => Some (\Delta1, \Delta2)
      | j :: js =>
           '(p,P,\Delta 1') \leftarrow envs\_lookup\_delete true j \Delta 1;
           if p : bool
                 then envs_split_go js \Delta 1 \Delta 2
                 else envs_split_go js \Delta 1' (envs_snoc \Delta 2 false j P)
     end.
Definition envs_split {PROP} (d : direction) (js : list ident)
      (\Delta : envs PROP) : option (envs PROP * envs PROP) :=
     '(\Delta 1, \Delta 2) \leftarrow \text{envs\_split\_go js } \Delta \text{ (envs\_clear\_spatial } \Delta);
     if d is Right then Some (\Delta 1, \Delta 2) else Some (\Delta 2, \Delta 1).
```

**Figure 5.10.:** Definition of the environment operations for splitting the spatial context in Lean (top) and Coq (bottom). Note that the operation is defined for a single environment (Env) in Lean, while it is defined for the combined separation logic environments (envs) in Coq.

Another operation where this implementation uses a different approach, is the splitting of the spatial context in the tactic isplit. The idea of the approach was already described in section 4.2. Figure 5.10 now shows the implementation of the environment operations in the Lean and the Coq implementation. The function split in the Lean implementation uses a boolean mask mask to distribute the hypotheses in the environment  $\Gamma$  between two environments. The mask is required to have the same length as  $\Gamma$ , which is guaranteed by the proof h. The implementation then consists of a match on the environment and the mask, appending the next hypothesis to the left environment after the recursive call if the value in the mask is true and to the right environment if the value is false. The cases in which the environment is empty and the mask is not or vice versa do not have to be taken into account due to the proof that they have the same length. The proof that the remaining parts as and bs of the environment and the mask have the same length is performed by length cons list cons. The Coq implementation, on the other hand, uses string identifiers in the implementation of the function envs lookup shown in figure 5.7. The function envs\_split moves the hypotheses referenced by the identifiers js to the left or right environment, depending on the argument d, and keeps the remaining hypotheses in the other environment. For that purpose, the helper function envs\_split\_go is called with the environment  $\Delta$ , containing all hypotheses, and the environment envs\_clear\_spatial  $\Delta$  with an empty spatial context. The intuitionistic context is available in both environments as explained in section 4.2. The function envs split go then moves the hypotheses is from the first environment  $\Delta 1$  to the environment  $\Delta 2$ . This is done by iterating over the list js and removing and retrieving each hypothesis P from  $\Delta 1$  using the identifier j. The resulting environment is called  $\Delta 1'$ . One important case distinction is to check whether the removed hypothesis was part of the intuitionistic context, in which case the environment  $\Delta 1'$  cannot be used, since the split considers only the spatial context. This problem does not occur in Lean, since the boolean mask for the spatial context cannot target the intuitionistic context. If the hypothesis was part of the spatial context, it is added to the environment  $\Delta 2$ . The function envs split go always performs the move of the hypotheses from left to right ( $\Delta 1$  to  $\Delta 2$ ), so the function envs split is required to swap the environments if the direction d is Left. The user of the tactic isplit in the Lean implementation specifies the hypotheses in the same way as in Coq, but the hypothesis names are already resolved on the tactic level where the mask for the spatial context is created.

# 5.4. Limitations of Setoid Rewriting

The use of so-called rewriting in the necessary proofs of this separation logic interface was discussed in subsection 4.4.1. It was also mentioned that Lean's rewriting tactic rw only supports rewriting with equalities and that this is a major limitation for a separation logic interface. In a separation logic interface, two relations are relevant for rewriting: equivalences of the form  $P \dashv \vdash Q$  (or similar) and entailments of the

form  $P \vdash Q$ . The approach in this interface is to use Lean's rewriting tactic for the former relation and the custom rewriting tactic rw' for the latter, since rewriting with implications or entailments is unsupported. In order to use Lean's rw tactic for the equivalence relation  $\dashv \vdash$ , it is necessary to define it as an equality. This often requires using a setoid type for the separation logic propositions, as explained in section 5.1.

There are however equivalence relations for which Lean's Setoid class cannot be instantiated. One example is the relation  $\stackrel{n}{=}$  from an ordered family of equivalences (OFE) in the Iris separation logic described in section 2.4. The relation is a step-indexed equivalence, which cannot be expressed in the non-parameterized class Setoid. Rewriting with this equivalence is in addition only allowed under certain, so-called non-expansive, functions, which preserve an equivalence when applied to its arguments. In contrast to Coq, Lean's rewriting tactics do not offer support for this conditional rewriting, which is one reason for the current inability to instantiate this separation logic interface with the Iris logic.

One possible solution could be to generalize the custom rewriting tactic rw', which is part of this implementation, to (parameterized) equivalences. This would require adding rewrite rules for the bidirectional entailment  $\dashv$  and supported separation logic connectives, as described for the entailment  $\vdash$  in subsection 4.4.1. For the step-indexed equivalence  $\stackrel{n}{=}$ , additional rewrite rules and proofs of the non-expansiveness of the connectives would also be required.

# 6. Conclusion and Future Work

This work provides an interface for separation logic proofs in the interactive theorem prover Lean 4. After explaining the theoretical background of separation logic [1] in chapter 2, including the logic of bunched implications [2] and the concurrent separation logic Iris [7], a short introduction to the interactive theorem prover Lean [4] was given in chapter 3. The mentioned topics include typeclasses, used in the interface to require properties of propositions and relations, macros and meta programming, which are both relevant for the provided notation and tactics. Chapter 4 continued with describing the main parts of the implementation: the typeclasses for instantiating the interface with a custom separation logic, the notation for separation logic propositions, the context management for separation logic proofs and the context display, as well as the tactics used in separation logic proofs. In addition, an overview of the proofs of the theorems in the implementation was given.

The evaluation in chapter 5 showed that the provided separation logic interface can be instantiated with custom separation logics and an example instance was given for classical separation logic [1]. A proof of a separation logic statement using the provided tactics was presented and compared to a proof using the separation logic interface MoSeL [5] in Coq. The proof example showed that the provided interface is capable of supporting separation logic proofs in Lean and highlighted advantages, different styles and features that are not yet implemented compared to MoSeL. A proof of a similar statement in the pure logic of Lean indicates that the proofs in the provided separation logic interface are able to reach the abstraction level of common proofs in Lean. Discussing the definition of internal data structures made clear that this implementation contains improvements over the implementation of MoSeL.

One improvement of this implementation is based on the decision to keep the identifiers of hypotheses entirely on the meta level, which leads to a simpler definition of the separation logic context. This is visible in the definition of the respective datatypes, the functions and theorems that use them, and the soundness proofs of the operations. It does however require complex index transformations and the tactic implementations have to manually process kernel expressions. In contrast, using string identifiers on the object level in the implementation of MoSeL requires a more complex environment definition and the operations and additional proofs on the object level cause larger proof terms for the validation in the kernel.

The presented separation logic interface is already capable of performing interactive proofs in separation logic, but more work is necessary to improve the interface and allow instantiating it with more complex logics, such as the concurrent separation logic Iris. The necessary changes include the definition of equivalence, a more general logic interface and additional separation logic modalities. The implementation should

also be extended by adding more tactics to simplify proofs containing, for example, modalities or induction. There are furthermore possibilities to improve the usability, as well as the error handling of the already available tactics. Additional examples of instances with different separation logics, as well as semantic languages models using the provided separation logic interface would help to further evaluate the implementation.

# **Bibliography**

- [1] P. O'Hearn, J. Reynolds, and H. Yang, "Local Reasoning about Programs that Alter Data Structures", en, in *Computer Science Logic*, G. Goos, J. Hartmanis, J. van Leeuwen, and L. Fribourg, Eds., vol. 2142, Series Title: Lecture Notes in Computer Science, Berlin, Heidelberg: Springer Berlin Heidelberg, 2001, pp. 1–19, ISBN: 978-3-540-42554-0 978-3-540-44802-0. DOI: 10.1007/3-540-44802-0\_1.
- [2] P. W. O'Hearn and D. J. Pym, "The Logic of Bunched Implications", en, Bulletin of Symbolic Logic, vol. 5, no. 2, pp. 215–244, Jun. 1999, ISSN: 1079-8986, 1943-5894. DOI: 10.2307/421090.
- [3] P. W. O'Hearn, "Resources, concurrency, and local reasoning", en, *Theoretical Computer Science*, vol. 375, no. 1-3, pp. 271–307, May 2007, ISSN: 03043975. DOI: 10.1016/j.tcs.2006.12.035.
- [4] L. de Moura and S. Ullrich, "The Lean 4 Theorem Prover and Programming Language", in *Automated Deduction CADE 28*, A. Platzer and G. Sutcliffe, Eds., Cham: Springer International Publishing, 2021, pp. 625–635, ISBN: 978-3-030-79876-5.
- [5] R. Krebbers *et al.*, "MoSeL: A general, extensible modal framework for interactive proofs in separation logic", en, *Proceedings of the ACM on Programming Languages*, vol. 2, no. ICFP, pp. 1–30, Jul. 2018, ISSN: 2475-1421. DOI: 10.1145/3236772.
- [6] R. Jung, R. Krebbers, et al., The Coq development for Iris, en. [Online]. Available: https://gitlab.mpi-sws.org/iris/iris/-/tree/96883dbdd 500f9688fb5f241361969a098dfec63 (visited on 2022-09-19).
- [7] R. Jung, R. Krebbers, J.-H. Jourdan, A. Bizjak, L. Birkedal, and D. Dreyer, "Iris from the ground up: A modular foundation for higher-order concurrent separation logic", en, *Journal of Functional Programming*, vol. 28, e20, 2018, ISSN: 0956-7968, 1469-7653. DOI: 10.1017/S0956796818000151.
- [8] R. Krebbers, A. Timany, and L. Birkedal, "Interactive proofs in higher-order concurrent separation logic", en, in *Proceedings of the 44th ACM SIGPLAN Symposium on Principles of Programming Languages*, Paris France: ACM, Jan. 2017, pp. 205–217, ISBN: 978-1-4503-4660-3. DOI: 10.1145/3009837.3009855.
- [9] J.-Y. Girard, "Linear Logic", en, *Theoretical Computer Science*, vol. 50, no. 1, pp. 1–101, 1987.

- [10] R. Jung et al., "Iris: Monoids and Invariants as an Orthogonal Basis for Concurrent Reasoning", en, in Proceedings of the 42nd Annual ACM SIGPLAN-SIGACT Symposium on Principles of Programming Languages, Mumbai India: ACM, Jan. 2015, pp. 637–650, ISBN: 978-1-4503-3300-9. DOI: 10.1145/2676726. 2676980.
- [11] L. de Moura, J. Avigad, S. Kong, and C. Roux, *Elaboration in Dependent Type Theory*, en, arXiv:1505.04324 [cs], Dec. 2015. [Online]. Available: http://arxiv.org/abs/1505.04324.
- [12] D. Selsam, S. Ullrich, and L. de Moura, *Tabled Typeclass Resolution*, en, arXiv:2001.04301 [cs], Jan. 2020. [Online]. Available: http://arxiv.org/abs/2001.04301.
- [13] M. P. Jones, "Type Classes with Functional Dependencies", en, in *Programming Languages and Systems*, G. Goos, J. Hartmanis, J. van Leeuwen, and G. Smolka, Eds., vol. 1782, Series Title: Lecture Notes in Computer Science, Berlin, Heidelberg: Springer Berlin Heidelberg, 2000, pp. 230–244, ISBN: 978-3-540-67262-3 978-3-540-46425-9. DOI: 10.1007/3-540-46425-5\_15.
- [14] S. Ullrich and L. de Moura, "Beyond Notations: Hygienic Macro Expansion for Theorem Proving Languages", en, *Logical Methods in Computer Science*, vol. Volume 18, Issue 2, p. 7421, Apr. 2022, ISSN: 1860-5974. DOI: 10.46298/lmcs-18(2:1)2022.
- [15] S. Ullrich, *Typed Macros*, en, Jun. 2022. [Online]. Available: https://github.com/leanprover/lean4/pull/1251 (visited on 2022-08-21).
- [16] A. Paulino et al., A Lean 4 Metaprogramming Book, en. [Online]. Available: ht tps://github.com/arthurpaulino/lean4-metaprogramming-book (visited on 2022-08-22).
- [17] G. Ebner, Expression Quotations for Lean 4, en. [Online]. Available: https://github.com/gebner/quote4 (visited on 2022-09-02).

# A. Appendix

#### istart

Start the separation logic proof mode.

### istop

Stop the separation logic proof mode.

#### $irename\ nameFrom\ to\ nameTo$

Rename the hypothesis nameFrom to nameTo.

## iclear hyp

Discard the hypothesis hyp.

# ispecialize $hyp \ args$ as name

Specialize the wand or universal quantifier hyp with the hypotheses and variables args and assign the name name to the resulting hypothesis.

#### iexists a

Resolve an existential quantifier in the goal by introducing the variable x.

#### iexact hyp

Solve the goal with the hypothesis hyp.

#### iassumption lean

Solve the goal with a hypothesis of the type  $\vdash Q$  from the Lean context.

# iassumption

Solve the goal with a hypothesis from any context (intuitionistic, spatial or pure).

**Figure A.1.:** List of all tactics currently supported in this implementation of a separation logic interface for Lean 4. The "i" prefix is used to distinguish the separation logic tactics from the Lean tactics.

#### iex\_falso

Change the goal to False.

## ipure hyp

Move the hypothesis hyp to the pure context.

#### iintuitionistic hyp

Move the hypothesis *hyp* to the intuitionistic context.

## ispatial hyp

Move the hypothesis hyp to the spatial context.

#### iemp intro

Solve the goal if it is *emp* and discard all hypotheses.

#### ipure\_intro

Turn a goal of the form  $\lceil \phi \rceil$  into a Lean goal  $\phi$ .

#### isplit

Split a conjunction  $\wedge$  into two goals, using the entire spatial context in both of them.

# isplit (1/r) [hyps]

Split a separating conjunction \* into two goals using the hypotheses hyps as the spatial context for the left (1) or right (r) side. The remaining hypotheses in the spatial context are used for the opposite site.

#### ileft

#### iright

Choose to prove the left or right side of a disjunction in the goal.

# icases hyp with pat

Destruct the hypothesis hyp using the pattern pat.

#### iintro pats

Introduce up to multiple hypotheses and destruct them using the patterns pats.

**Figure A.1.:** Continued list of all tactics currently supported in this implementation of a separation logic interface for Lean 4.